Timothy C. Rote Defendant, Pro Se 7427 SW Coho Ct. #200 Tualatin, OR 97062  $T: (503)$  272-6264 E: [timothy.rote@gmail.com](mailto:timothy.rote@gmail.com)

### IN THE UNITED STATES DISTRICT COURT

### FOR THE DISTRICT OF OREGON

### PORTLAND DIVISION

### **MAX ZWEIZIG**,

Case No. 3:15-cv-02401-HZ

**DECLARATION OF TIMOTHY ROTE IN SUPPORT OF MOTION FOR RECONSIDERATION TO VACATE THE JUDGMENT FOR FRAUD UPON THE COURT**

Plaintiff,

v.

**TIMOTHY C. ROTE**, a citizen of the state of Oregon, **NORTHWEST DIRECT TELESERVICES, INC.**, an Oregon forprofit corporation, **NORTHWEST DIRECT MARKETING OF OREGON, INC.**, an Oregon for-profit corporation, **NORTHWEST DIRECT MARKETING, INC.**, an Oregon for-profit corporation, **NORTHWEST DIRECT OF IOWA, INC.**, an Iowa for-profit corporation, **ROTE ENTERPRISES, LLC**, an Oregon limited liability company, **NORTHWEST DIRECT MARKETING, INC.**, aka Northwest Direct Marketing (Delaware), Inc., a Delaware Corporation, and **DOES 1 through 5**,

Defendants.

I, Timothy Rote, do hereby declare:

1. I represent myself in the above-captioned case. I make this declaration on

personal knowledge and am competent to testify to the matters stated herein.

### Page **1** of **3** DECLARATION OF TIMOTHY C. ROTE IN SUPPORT OF MOTION TO VACATE FOR FRAUD UPON THE COURT

2. Attached hereto as Exhibit 1 is a true and correct copy of an excerpt of the arbitration transcript between the same parties, dated May 28, 2010, pages 191-196. Zweizig admits to reformatting the 120 gig hard drive and placing the hard drive in his safe before turning it over to Defendant Rote on November 13, 2003.

3. Attached hereto as Exhibit 2 is a true and correct copy of an excerpt of the arbitration transcript between the same parties, dated June 1, 2010, pages 36-38. The transcript further confirms Zweizig's timeline of having possession of the 120 gig hard drive and reformatting that hard drive. That entire transcript is in the record of this case as **Doc #120-1**.

4. Attached hereto as Exhibit 3 is a true and correct copy of an excerpt of the arbitration transcript between the same parties, dated June 1, 2010, pages 132-166. The transcript further confirms past testimony and Zweizig's affirmation of his possession of the 120 gig hard drive, placing material unrelated to his employer on that hard drive, placing a password to protect the hard drive while in his home and from Sandra Ware, and affirms his date of possession and use while in his home office, from January 1, 2002 through November 13, 2003. That entire transcript is in the record of this case as **Doc #120-1**.

## **I HEREBY DECLARE THAT THE ABOVE STATEMENT IS TRUE TO THE BEST OF MY KNOWLEDGE AND BELIEF, AND THAT I UNDERSTAND IT IS MADE FOR USE AS EVIDENCE IN COURT AND IS SUBJECT TO PENALTY FOR PERJURY.**

Dated: March 31, 2023

/s/ Timothy C. Rote Timothy C. Rote, Defendant *Pro Se*

Page | 2

### **CERTIFICATE OF SERVICE**

I hereby certify that I served the foregoing DECLARATION OF TIMOTHY C. ROTE on:

Joel Christiansen, OSB #080561 VOGELE & CHRISTIANSEN 812 NW 17th Avenue Portland, OR 97209 T: (503) 841-6722 E: [joel@oremploymentlawyer.com](mailto:joel@oremploymentlawyer.com)

through the Court's electronic filing system on March 31, 2023 and by first class mail. I also served the following:

FBI HEADQUARTERS CRIMES AGAINST CHILDREN 935 PENNSYLVANIA AVENUE, NW WASHINGTON, D.C. 20535-0001

HON. KEVIN MCCARTHY SPEAKER OF THE HOUSE H-232, THE CAPITOL WASHINGTON, D.C. 20515 202-225-4000

*/s/ Timothy C. Rote*

Timothy C. Rote, Defendant *Pro Se*

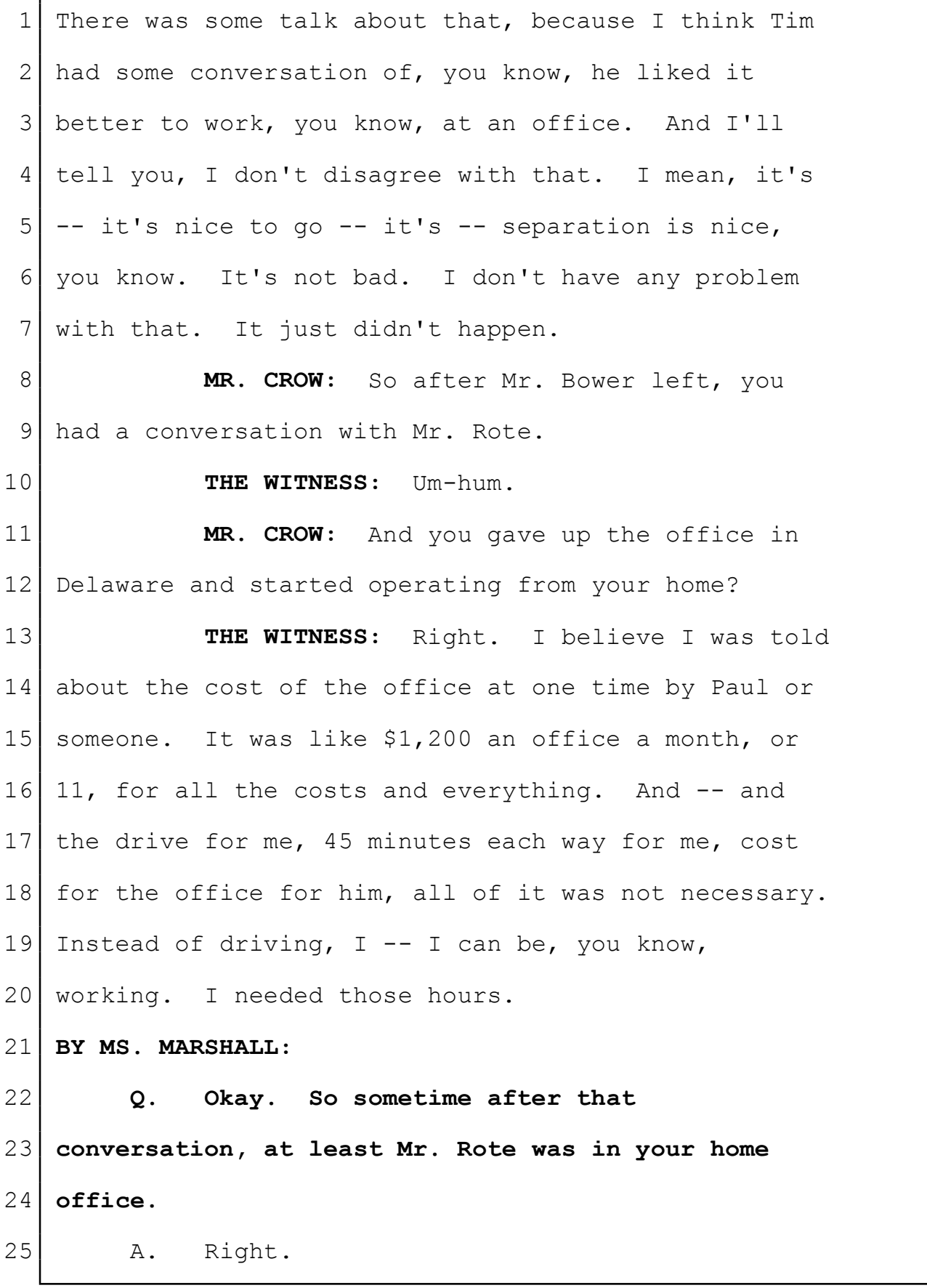

 $3:15$ -CV-2401 Selected "Best Court Reporting Firm"  $\;$  Exhibit 1

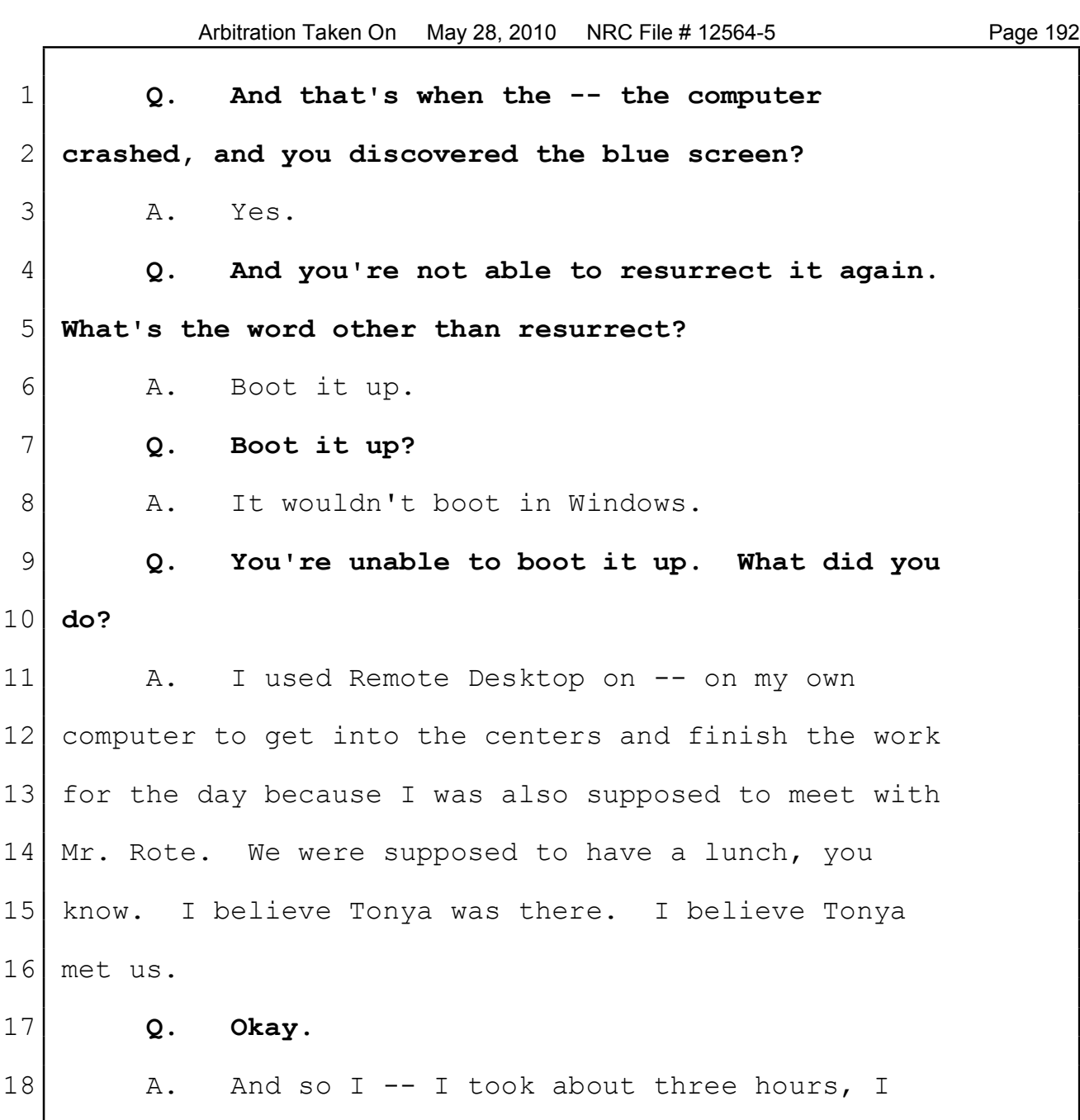

19 think, to get everything done, you know, and then I 20 met Mr. Rote for lunch.

 **Q. Okay. So I take it you -- you did the rest of your work not on your own computer but the computers in Eugene?** 24 A. Yeah. The work was functionally done on the computer in Eugene. I was trying to think. It

**NaeGeLI Reporting** 

 $(800)$  528-3335 NaegeliReporting.com

"The Deposition Experts" Serving all of Washington, Oregon, Idaho and the Nation 3:15-CV-2401

1 might have been Dyersville.

2 **Q.** Well, whichever it was.

3 a. It was one of them.

4 **Q. Whichever it was?**

5 A. It was one of them.

6 **Q. Okay. And what caused you to decide to** 7 **put in a new hard drive?**

8 A. Well, you can't -- there's a risk with 9 taking the -- the -- the disks that come with your 10 computer, using a bad hard drive, and trying to 11 repair it with the disks. You know, there's -- you 12 know, things that are useful in that hard drive. If 13 I can do it another way, I got permission to buy the 14 hard drive. But, you know, if I can do it another -  $15$  - I can put a new drive in there, bring it back up 16 as a new machine, and then just copy stuff over from 17 the other hard drive. And, I mean, I'm actively 18 working on things at home. Yeah, it was a backup of 19 the programming there. But, you know, I have things 20 I'm working on all the time. It's easier to just 21 copy them from the hard drive. That was my 22 preferential way of doing it. 23 **Q. Okay. So explain to us physically what --**

24 **if we could see what you did, what would we see you** 25 **doing.**

Naegeli Reporting

The Deposition Experts" Serving all of Washington, Oregon, Idaho and the Nation<br>3:15-cv-2401 Selected "Best Court Reporting Firm" Exhibit 1

1 a. You'd see me drive to the store and drive 21 back with a hard drive.

### 3 **Q. Okay. You've got the hard drive home.**

4 A. So I get the hard drive home, open up the 5 computer case, remove the  $--$  the quote, unquote, bad 6 hard drive, and put it on the desk, put the new hard 7 drive in, place the Windows recovery disk, if you 8 want to call it that. It's just a disk that comes 9 with it. Sometimes they're called recovery disks, 10 sometimes not. You put it in the computer, and you 11 basically shut that hard drive case, and it takes 12 over. It boots from the -- from the DVD. It was 13 probably a DVD at that point, not a CD. It boots 14 from that, and then it pretty much knows what you're 15 doing because it senses it's got a hard drive in it 16 that has nothing, and it wants to  $-$ - you know, it 17 asks, you know, are you setting this computer up or 18 some question like that. You say yes, go through a 19 few prompts, that sets up Windows, and now you have 20 a Windows machine. So now you have to reinstall PC 21 Anywhere on -- on it. You can't really just take 22 the programs, like PC Anywhere, from the old hard 23 drive and put them on the  $--$  it wouldn't really 24 work. So you have to reinstall things like PC 25 Anywhere, Office, stuff like that.

## Naegeli Reporting

 $(800)$  528-3335 NaegeliReporting.com

The Deposition Experts" Serving all of Washington, Oregon, Idaho and the Nation<br>3:15-cv-2401 Selected "Best Court Reporting Firm" Exhibit 1 Page 4 Г

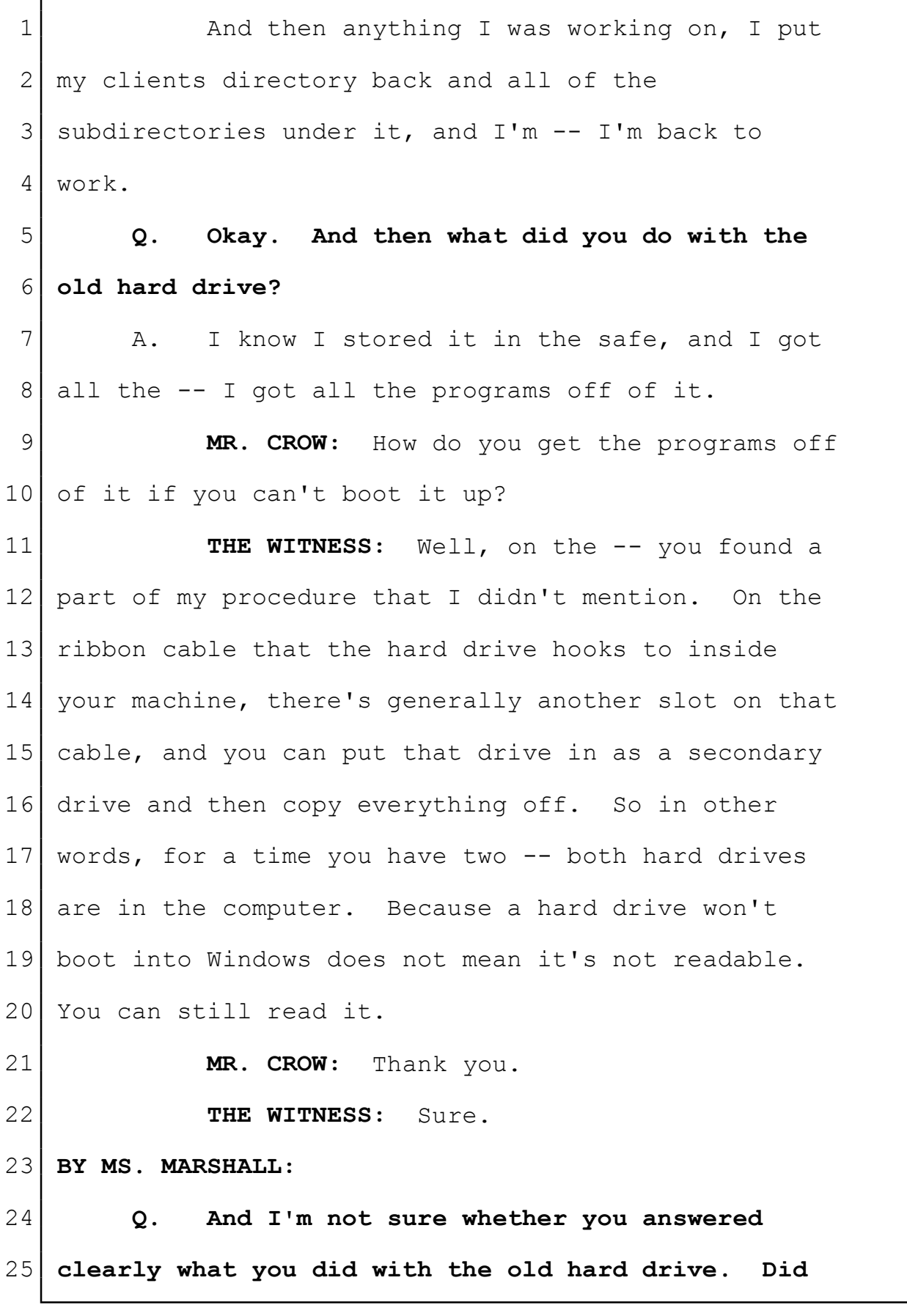

 $3:15$ -CV-2401 Selected "Best Court Reporting Firm"  $\;$  Exhibit 1

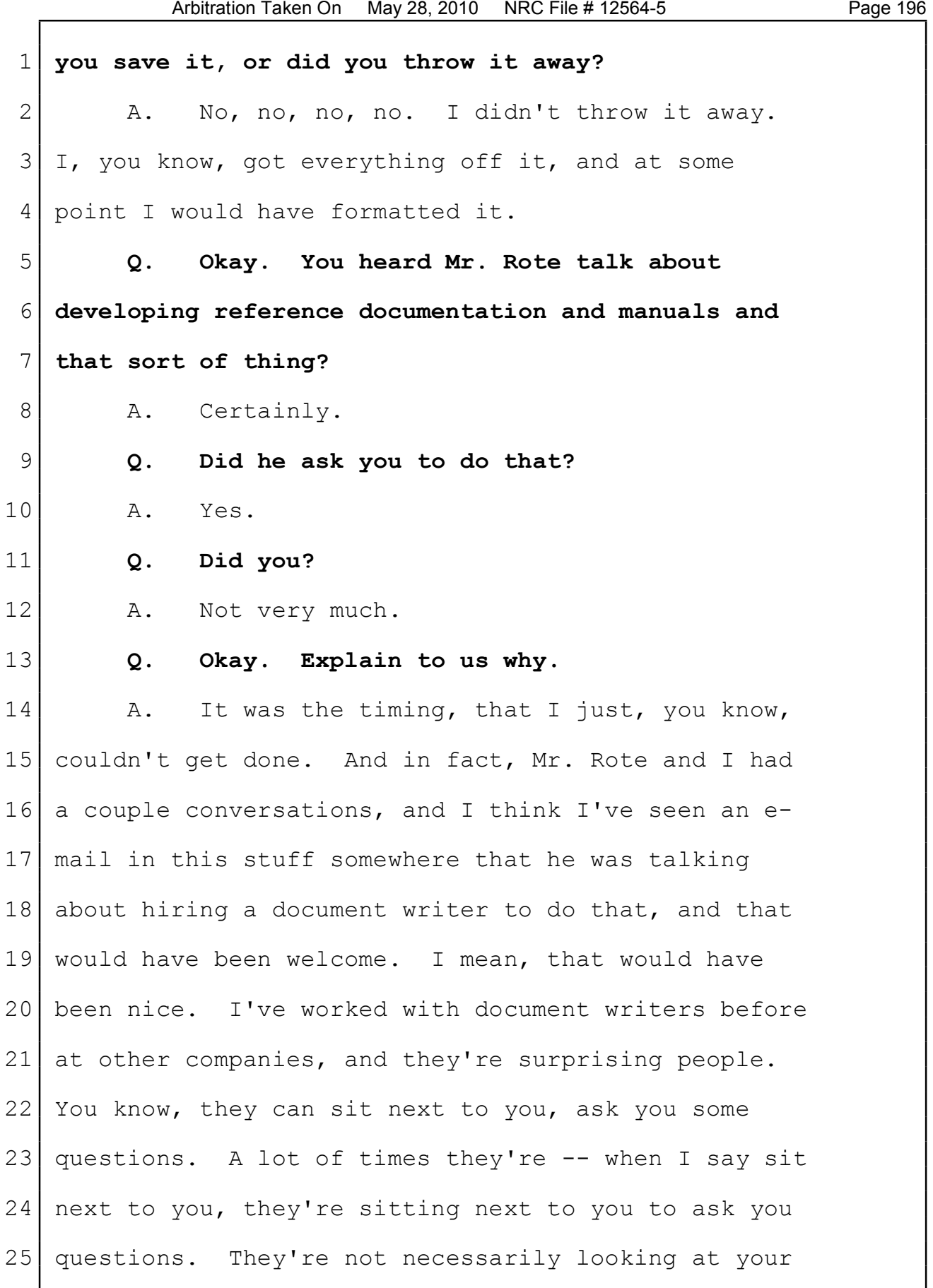

**Naegeli Reporting.com**<br> **Serving all of Washington, Oregon, Idaho and the Nation<br>
3:15-cv-2401 Selected "Best Court Reporting Firm" Exhibit 1<br>
Page 6** 

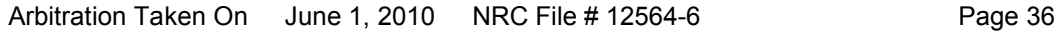

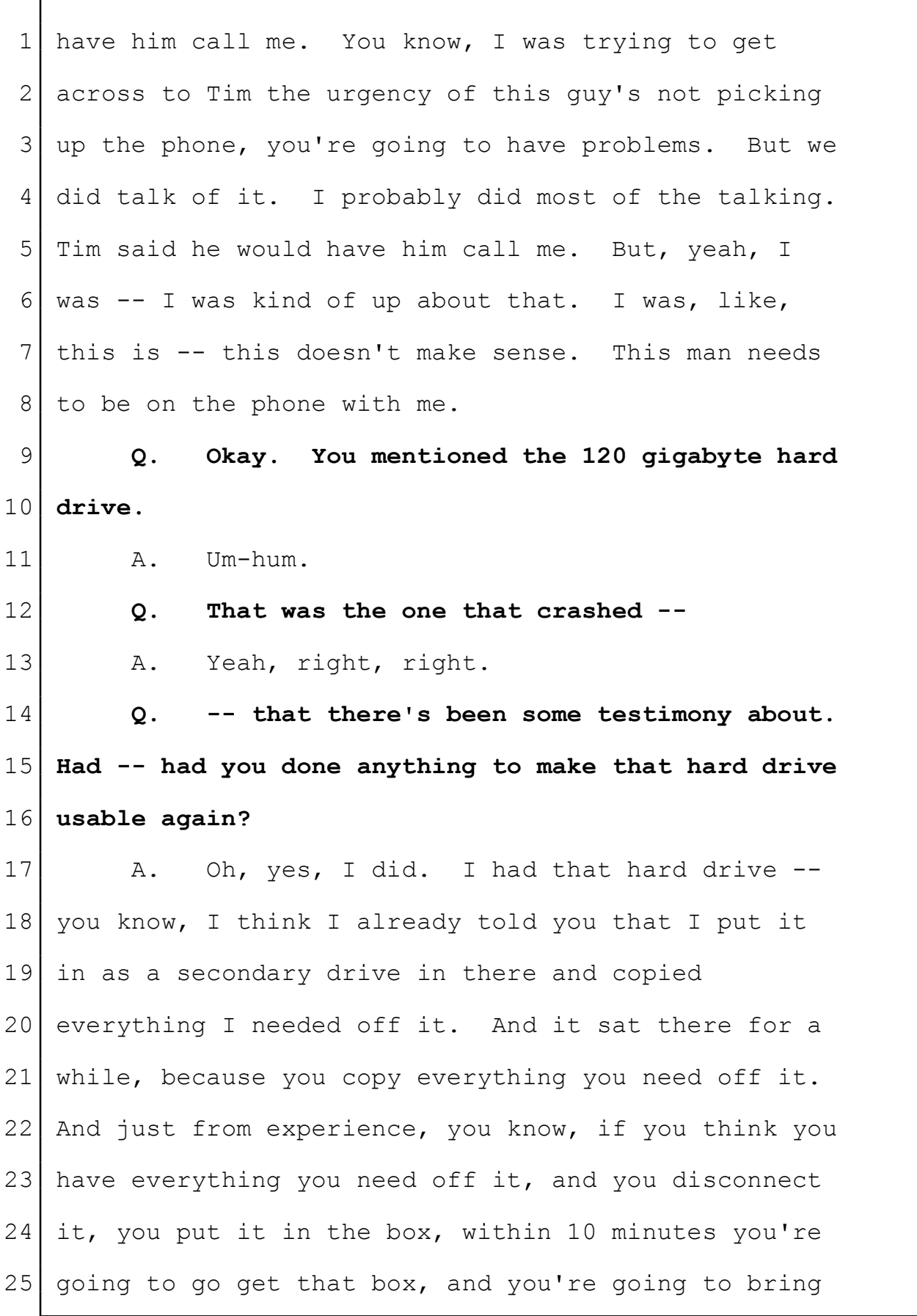

NaegeliReporting.com<br>
"The Deposition Experts" Serving all of Washington, Oregon, Idaho and the Nation<br>
3:15-cv-2401 Selected "Best Court Reporting Firm" Exhibit 2<br>Page 1

Page 1

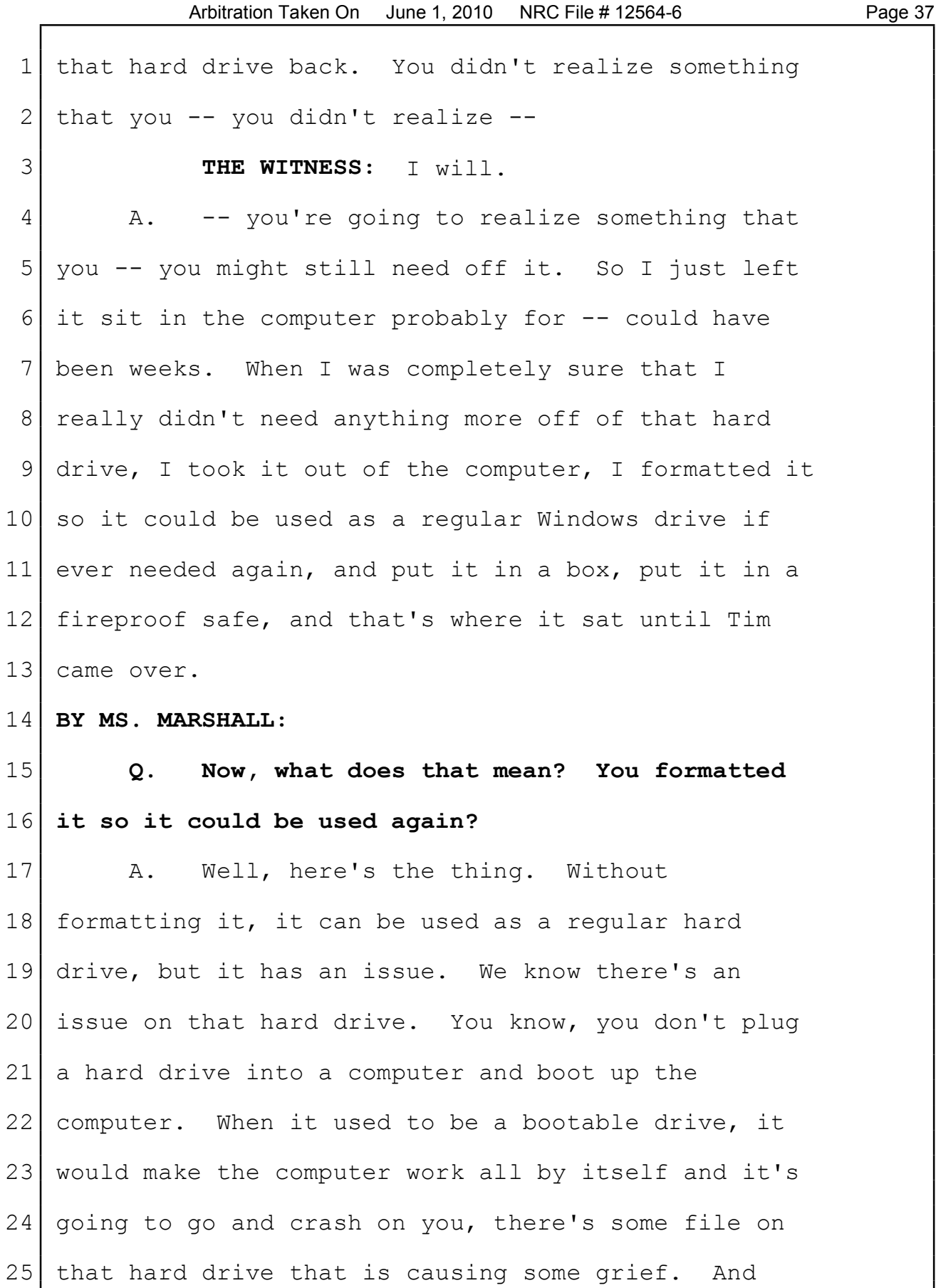

**Naegeli Reporting.com**<br> **Serving all of Washington**, Oregon, Idaho and the Nation<br>
3:15-cv-2401 Selected "Best Court Reporting Firm" Exhibit 2<br>
Page 2

Page 2

1 rather than deal with it -- I already have replaced  $2 \mid$  my Windows hard drive. Rather than deal with it, 3 you reformat it, and that takes care of all those 4 issues. Now you can use it again for whatever you 5 | want.

6 6 At the time, if this was now, I would have 7 thrown that hard drive in the trash. I would have 8 just thrown it away. But at the time, that was, I 9 would say, between a 400 and \$600 hard drive, 10 because 120 gig at that time was pretty big. That 11 was a -- that was a pretty -- pretty large hard 12 drive. It's not my hard drive. So, you know, if 13 our data -- my thinking at the time was if our data 14 requirements increased to where I need a lot more 15 space for something, we're planning to grow, you 16 know, maybe I would and whatever, here's a -- here's 17 a hard drive we've already paid for that I have,  $18$  so...

19 **MS. MARSHALL:** I have a -- give me exhibit 20 -- was that Exhibit 23? Exhibit 23 is another 21 streamline CD. It's a DVD, I guess it is. And I'd 22 like  $-$  basically, it is a video. There's a dispute 23 as to whether it's admissible or not. Mr.  $-$ - I 24 would like Mr. Zweizig to authenticate it. 25 **MR. CROW:** Yes, I understand.

Naegeli Reporting

The Deposition Experts"<br>
3:15-cv-2401 Selected "Best Court Reporting Firm" Exhibit 2

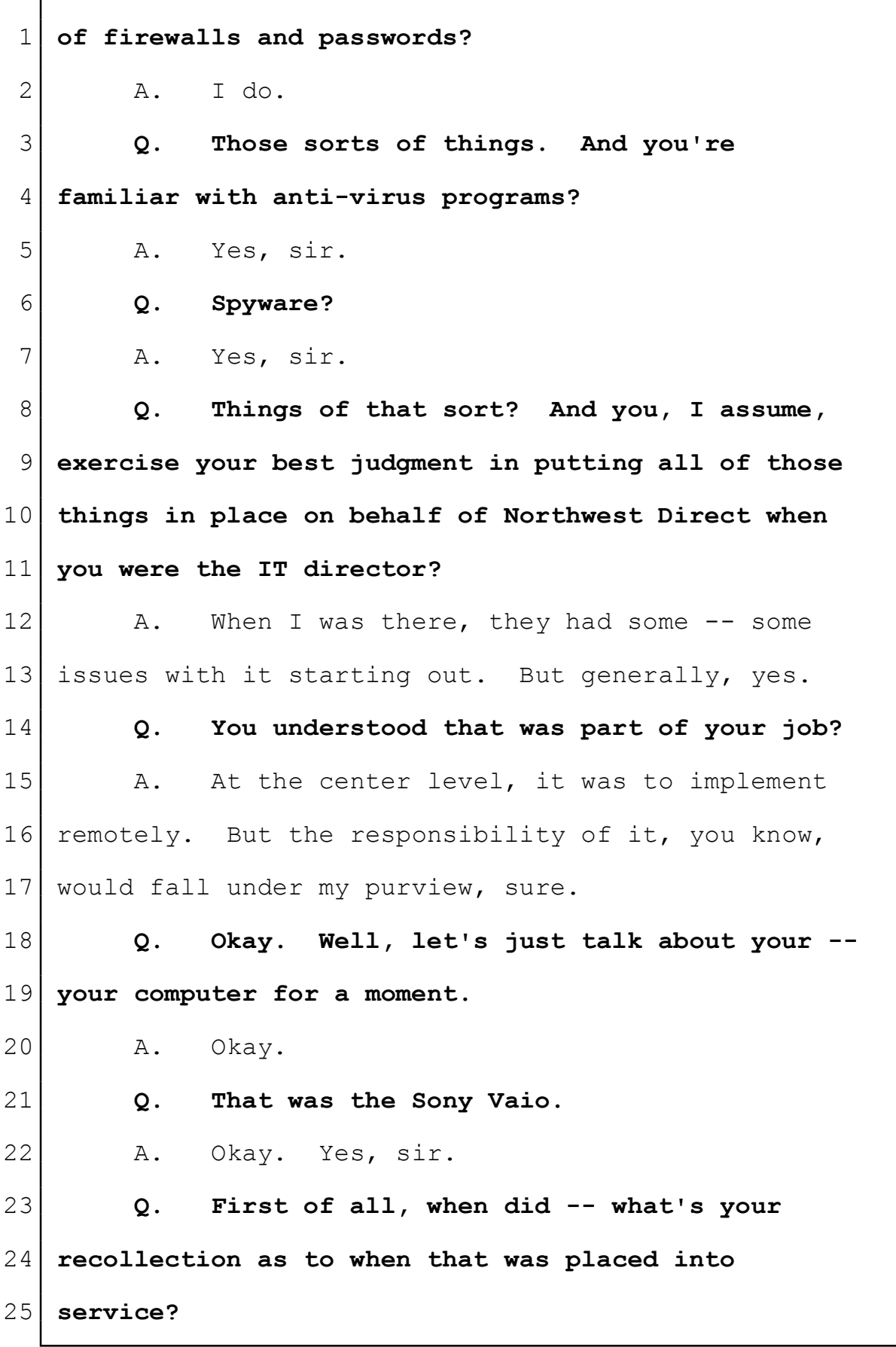

 $3:15$ -CV-2401 Selected "Best Court Reporting Firm"  $\;$  Exhibit 3

Arbitration Taken On June 1, 2010 NRC File # 12564-6 Page 133 1 a. I don't remember. I've tried to think of 2 that answer in preparation. I -- I don't know. 3 **Q.** But initially --4 A. There may be a bill for it around 5 somewhere. 6 **Q. Initially you were in the Delaware office** 7 **when that was in place, correct?** 8 A. That's true, sir. 9 **Q. Okay.** 10 A. Yes. 11 **Q. And when it was there, did you -- did you** 12 **have a password on it?** 13 A. I believe I would have. 14 **Q. Well, that's just common sense, correct?** 15 A. Yeah. 16 **Q. Never would leave it --** 17 A. I'm sorry. When you said that, I was 18 trying to think of the password. Yes, I'm sure I 19 would have a password. 20 **Q.** I'm not asking you for the password. 21 A. I know you're not. 22 **Q. Okay.** 23 A. I'm sorry. 24 **Q. So the purpose of a password is to prevent** 25 **unauthorized access, correct?**

Naegeli Reporting

 $(800)$  528-3335 NaegeliReporting.com

The Deposition Experts" Serving all of Washington, Oregon, Idaho and the Nation<br>3:15-cv-2401 Selected "Best Court Reporting Firm" Exhibit 3

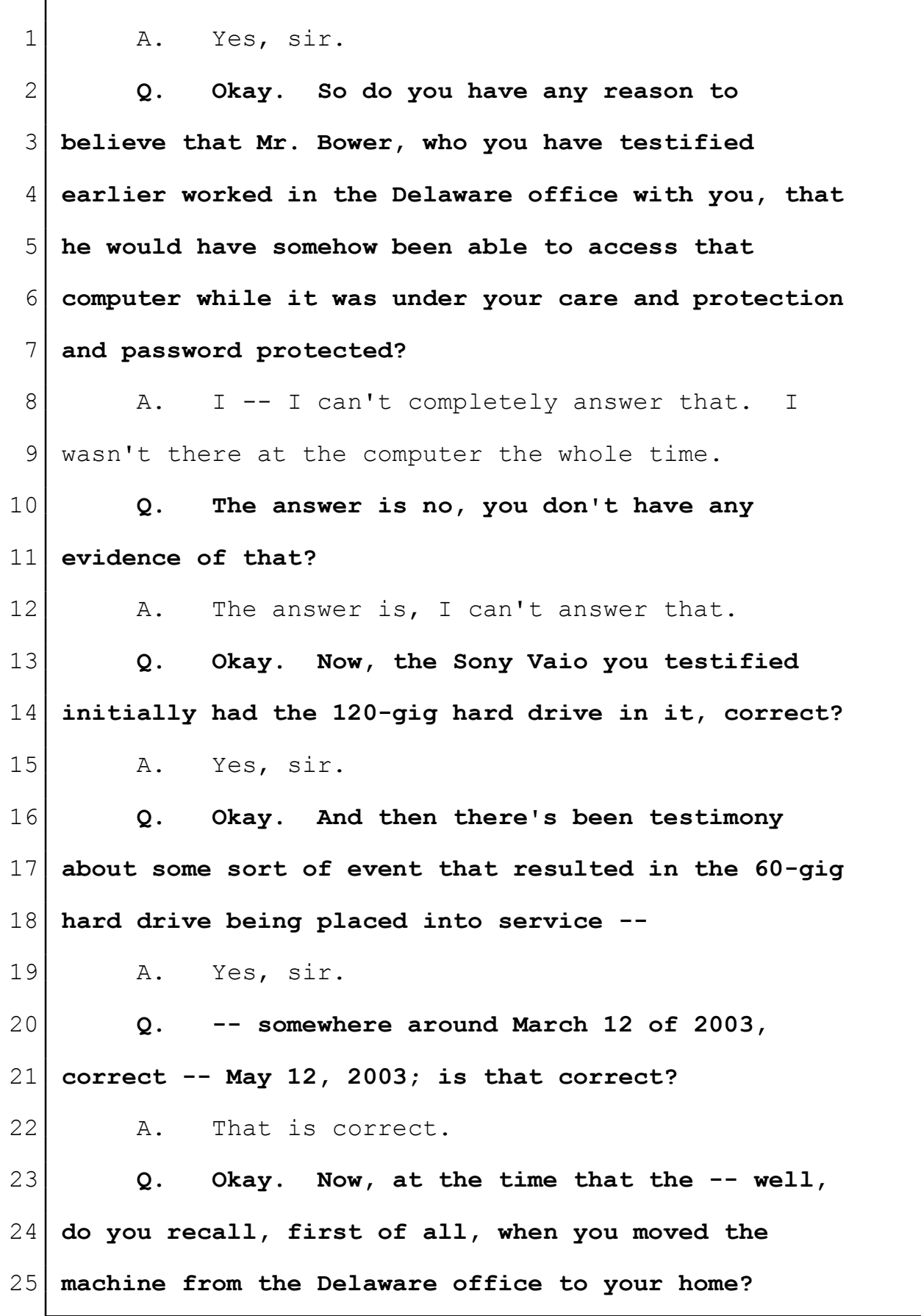

**Naegeli Reporting.com**<br> **Naegeli Reporting.com**<br> **Serving all of Washington**, Oregon, Idaho and the Nation<br>
3:15-cv-2401 Selected "Best Court Reporting Firm" Exhibit 3<br>
Page 3

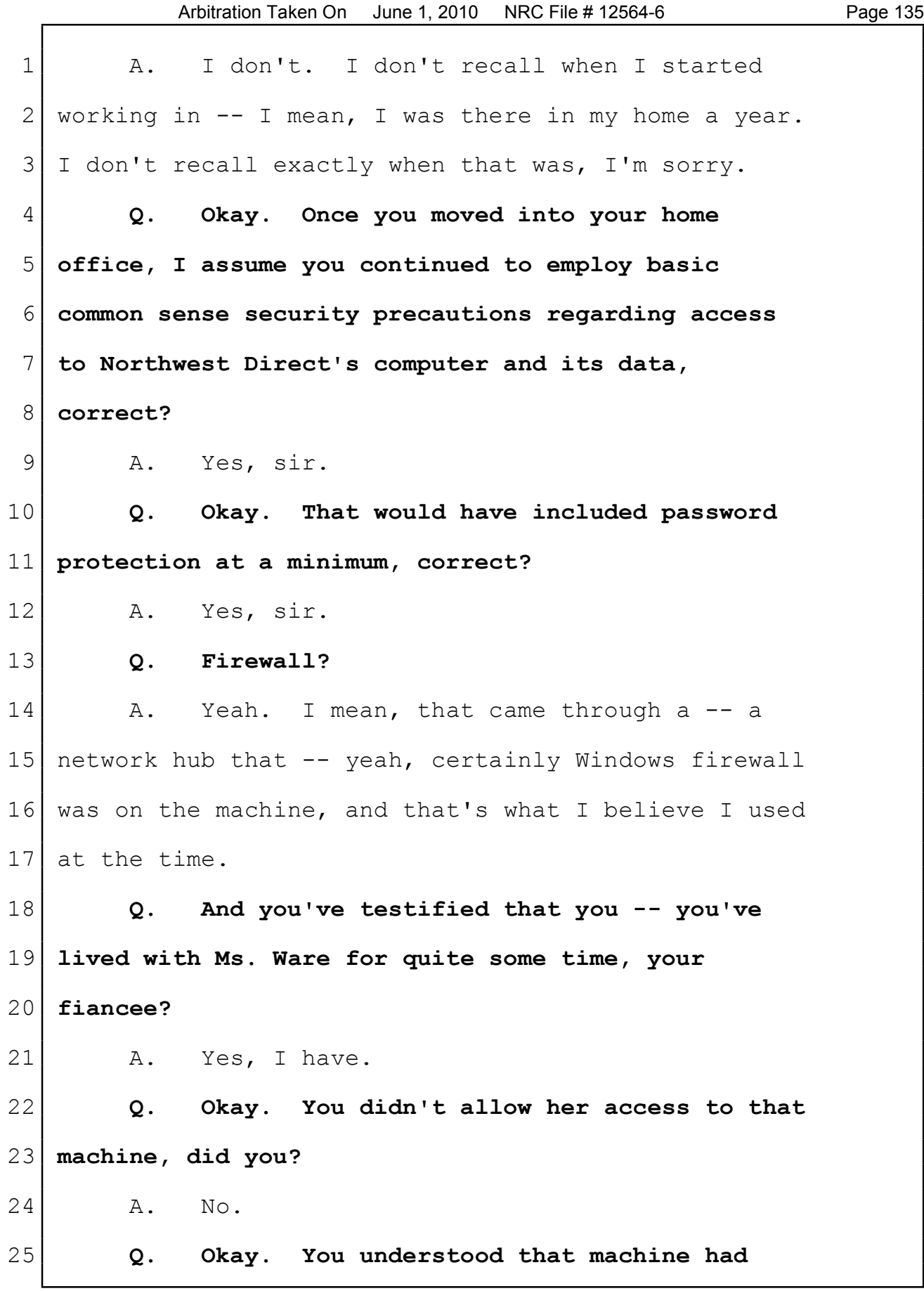

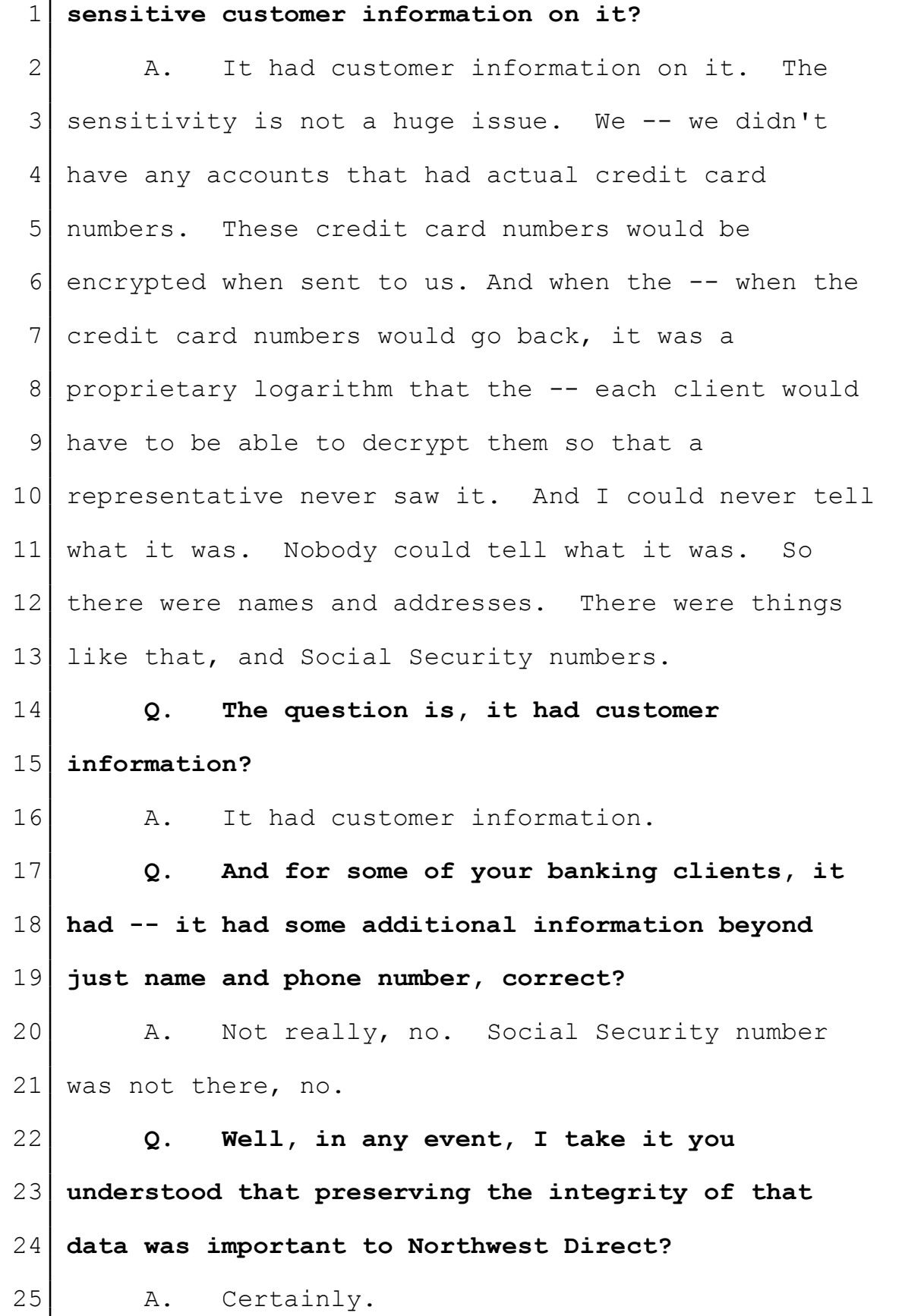

**Naegeli Reporting.com**<br> **Serving all of Washington, Oregon, Idaho and the Nation<br>
3:15-cv-2401 Selected "Best Court Reporting Firm" Exhibit 3<br>
Page 5** 

Г

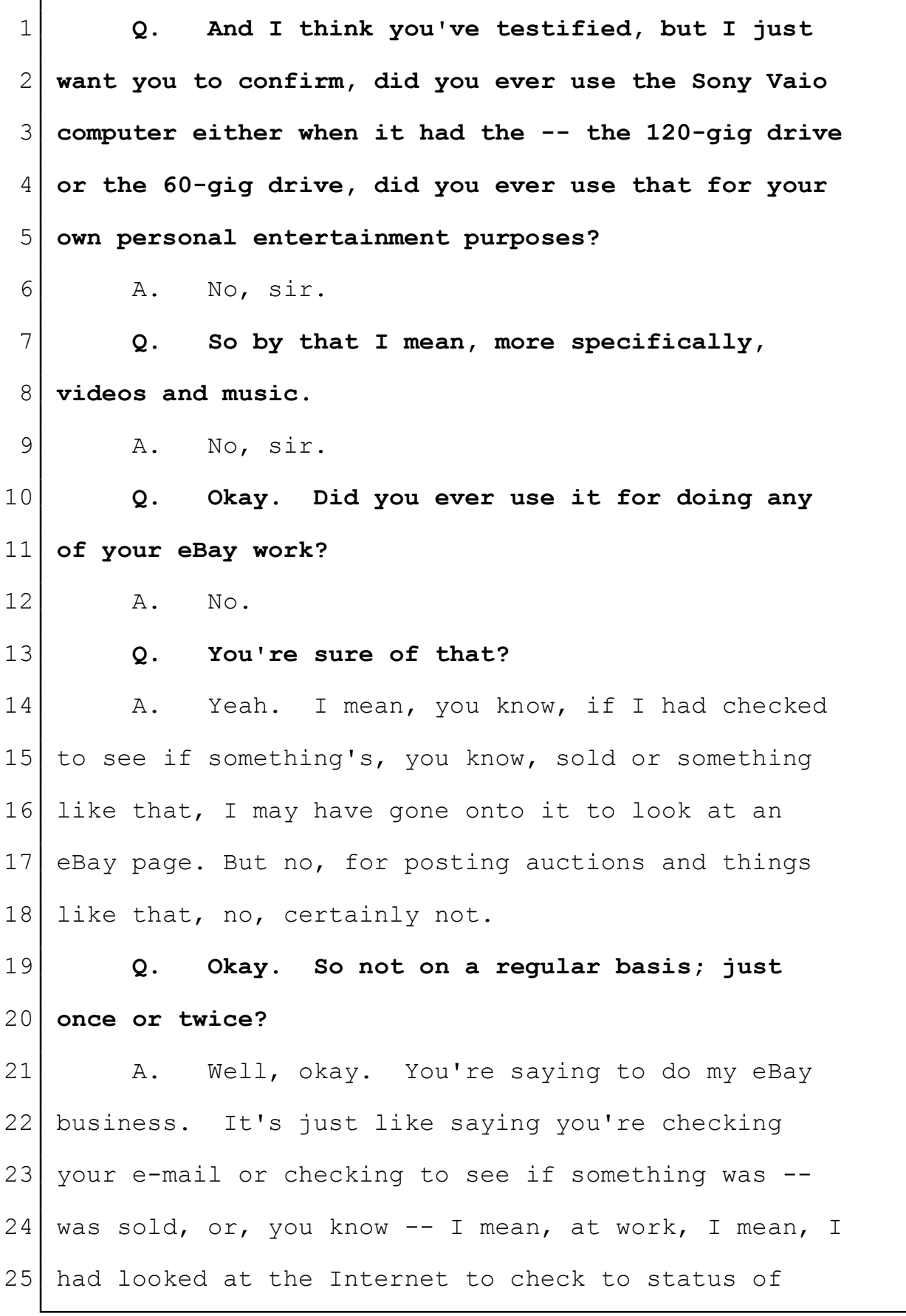

 $3:15$ -CV-2401 Selected "Best Court Reporting Firm"  $\;$  Exhibit 3

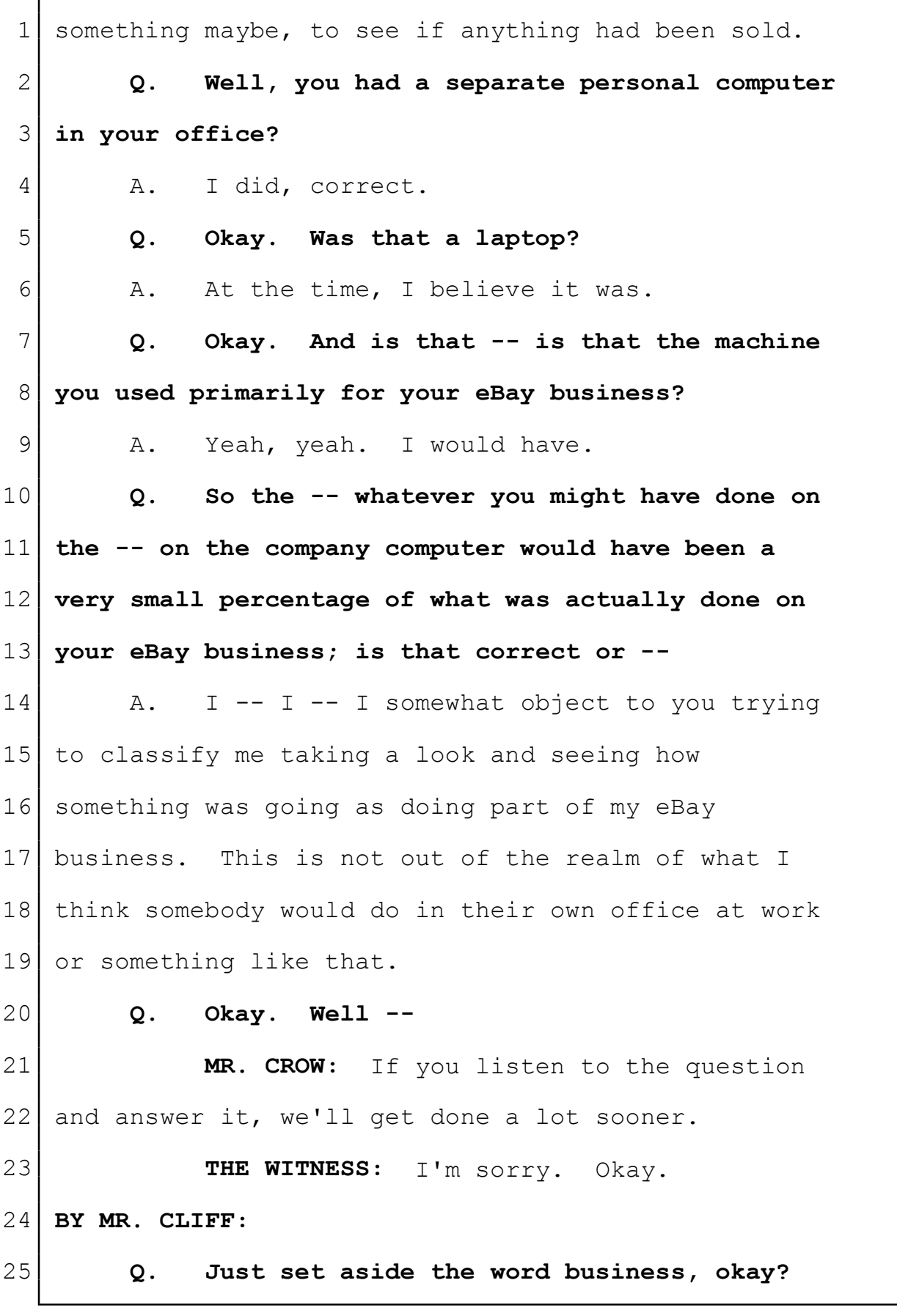

 $3:15$ -CV-2401 Selected "Best Court Reporting Firm"  $\;$  Exhibit 3

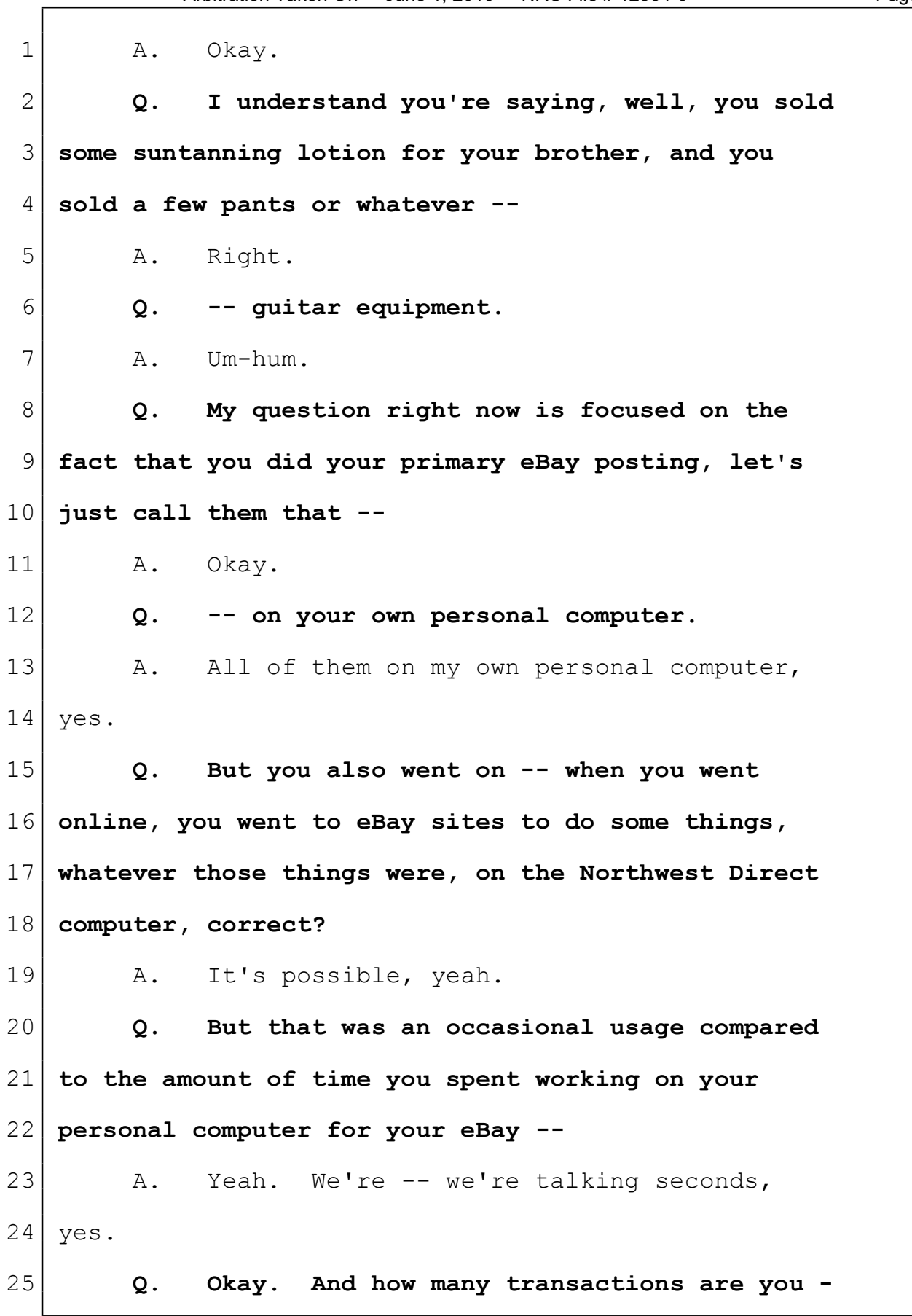

**Naegeli Reporting.com**<br> **Serving all of Washington**, Oregon, Idaho and the Nation<br>
3:15-cv-2401 Selected "Best Court Reporting Firm" Exhibit 3<br>
Page 8

Arbitration Taken On June 1, 2010 NRC File # 12564-6 Page 140 **- do you recall doing in that fashion on the Northwest Direct computer?** 3 A. Transactions. I don't recall. **Q. Okay. Now, I want to talk a little bit about -- well, first of all, are you acquainted with the concept of file sharing as it's used, for instance, with videos and used on the Internet?** 8 A. More now than then. **Q. Okay. But you've heard of companies like Napster and --** 11 A. Sure. **Q. -- that sort of thing?** 13 A. Um-hum. **Q. And you're aware of that -- you've probably heard of the litigation regarding copyright infringement issues regarding Napster, that sort of thing?** 18 A. Certainly. **Q. You understand that those services worked by allowing one computer user access to another person's computer to essentially retrieve files from -- from the remote computer; is that correct?** 23 A. Yeah. **Q. Okay. So it's like it goes -- information goes into a central repository and people login to**

Naegeli Reporting

 $(800)$  528-3335 NaegeliReporting.com

The Deposition Experts"<br>3:15-cv-2401 selected "Best Court Reporting Firm" Exhibit 3

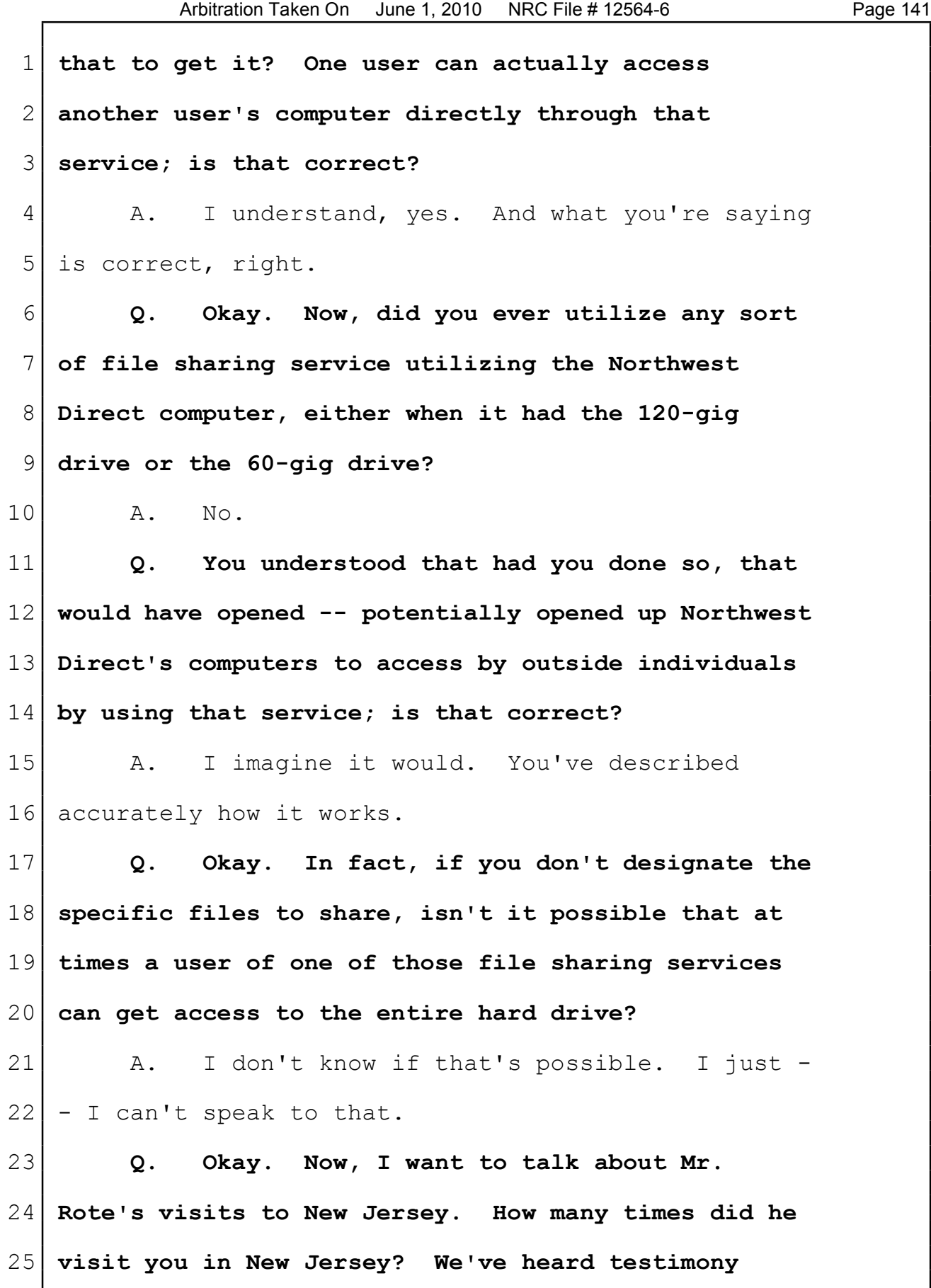

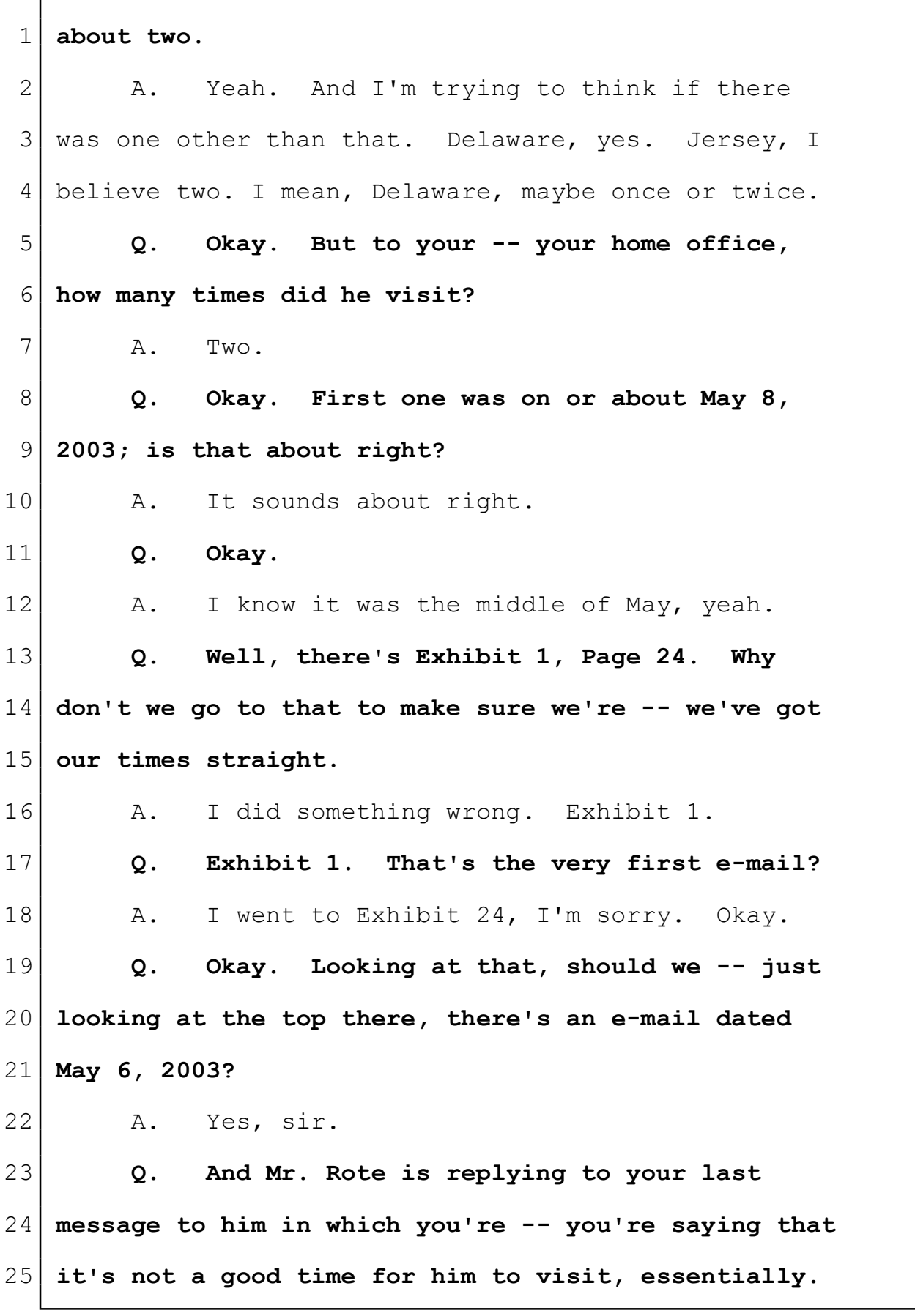

 $3:15$ -CV-2401 Selected "Best Court Reporting Firm"  $\;$  Exhibit 3 Page 11

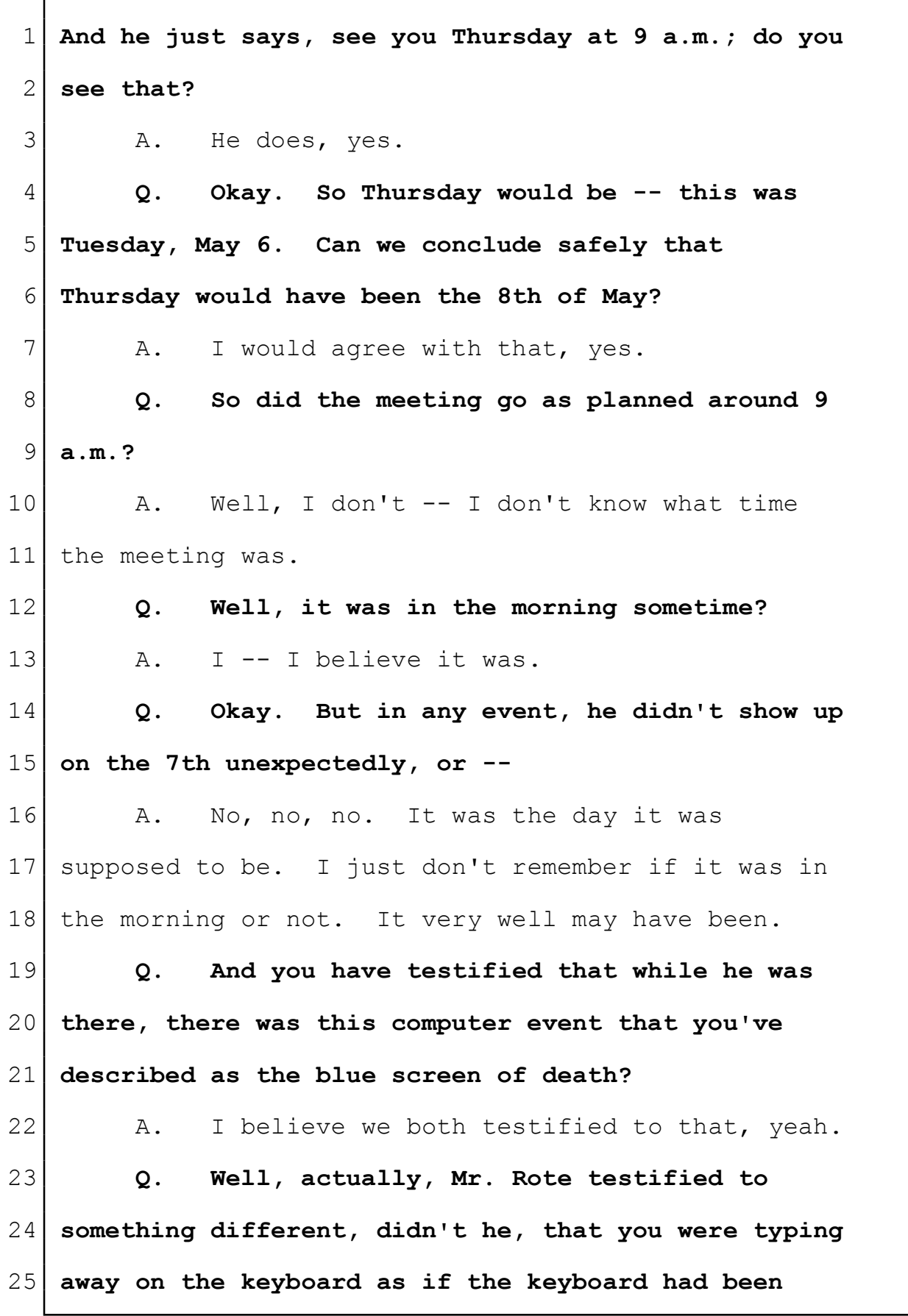

 $3:15$ -CV-2401 Selected "Best Court Reporting Firm"  $\quad$  Exhibit 3

Γ

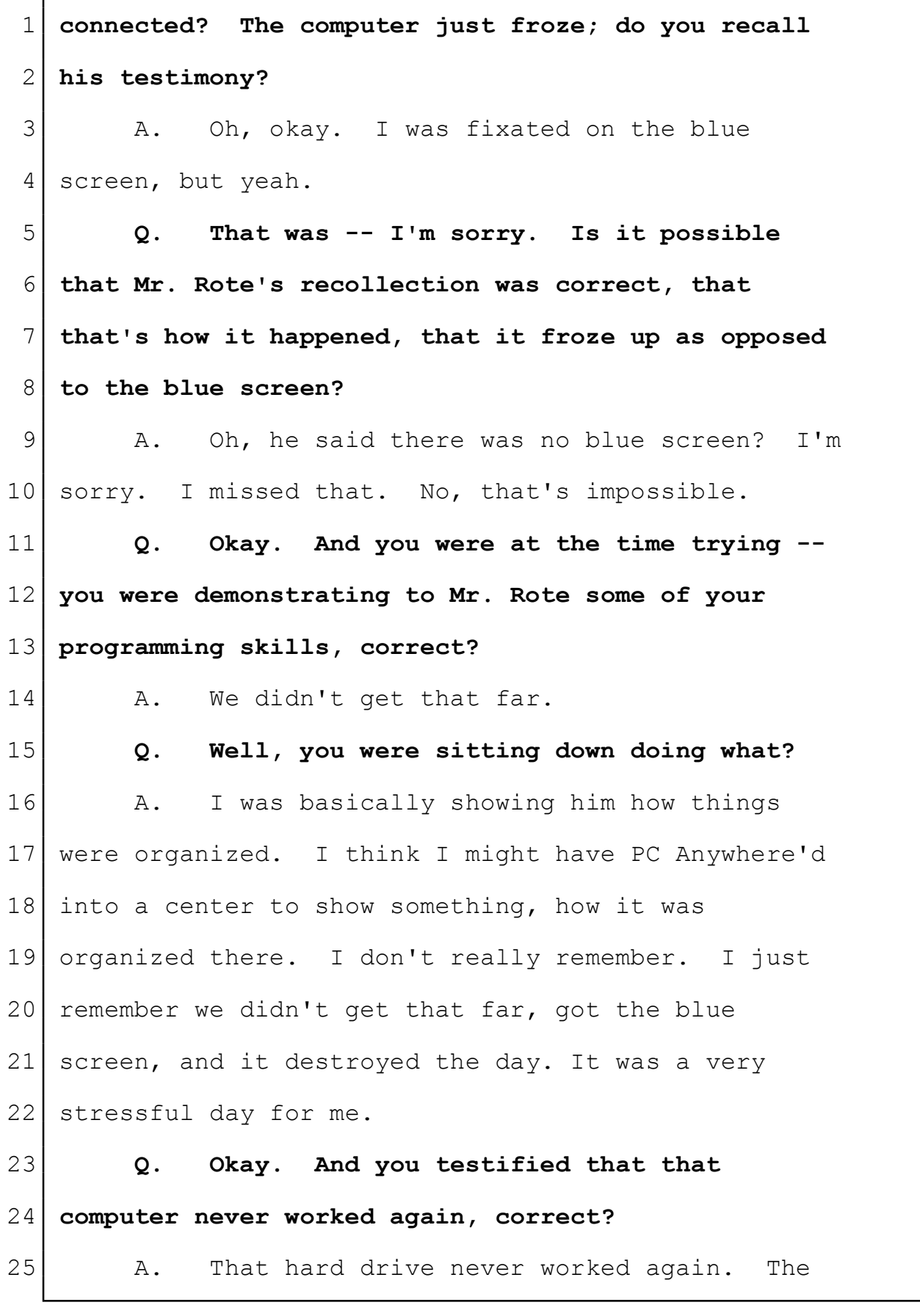

 $3:15$ -CV-2401 Selected "Best Court Reporting Firm"  $\quad$  Exhibit 3 Page 13

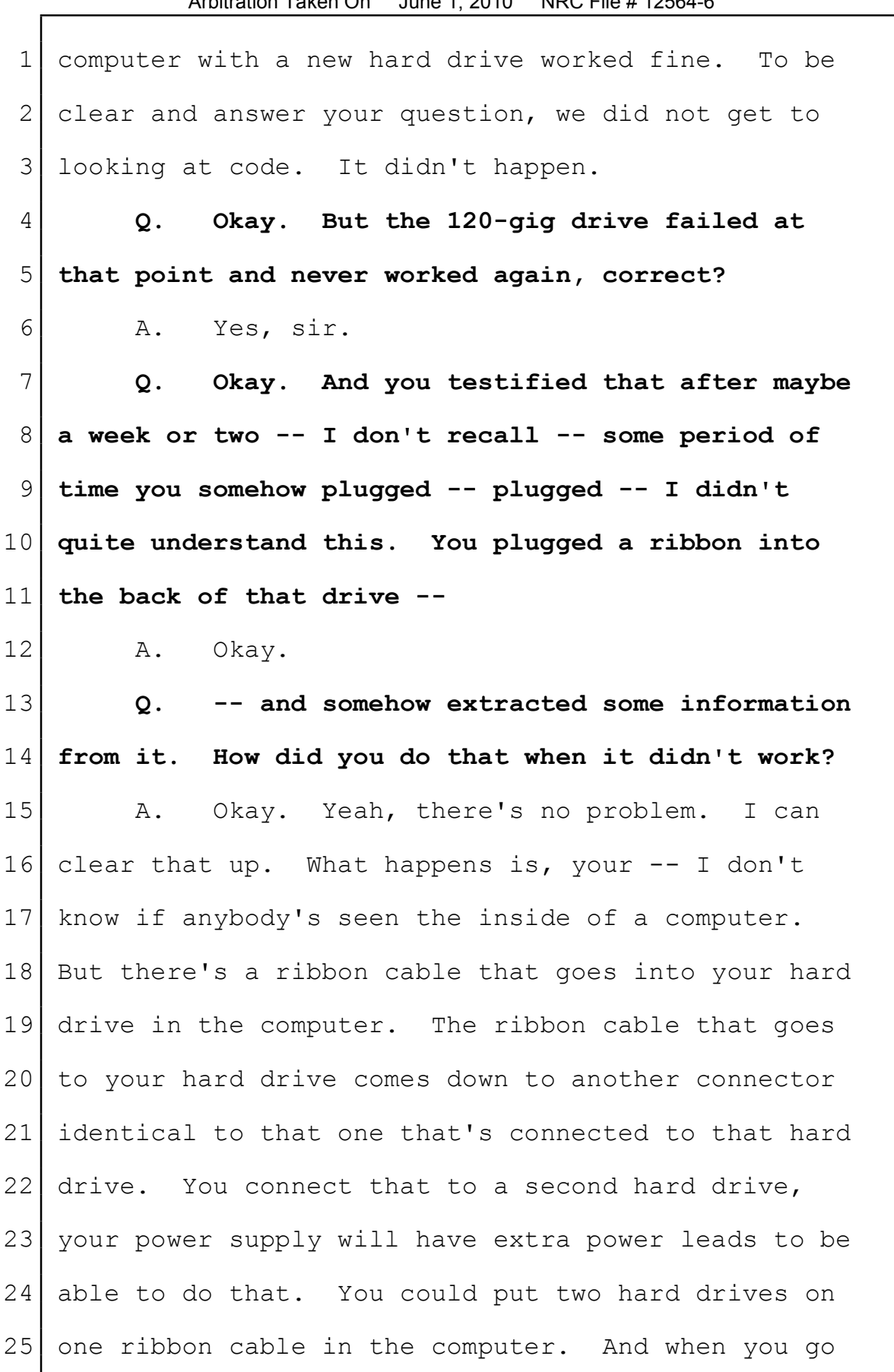

# Naegeli Reporting

### $(800)$  528-3335 NaegeliReporting.com

The Deposition Experts"<br>
3:15-cv-2401 Selected "Best Court Reporting Firm" Exhibit 3 Page 14

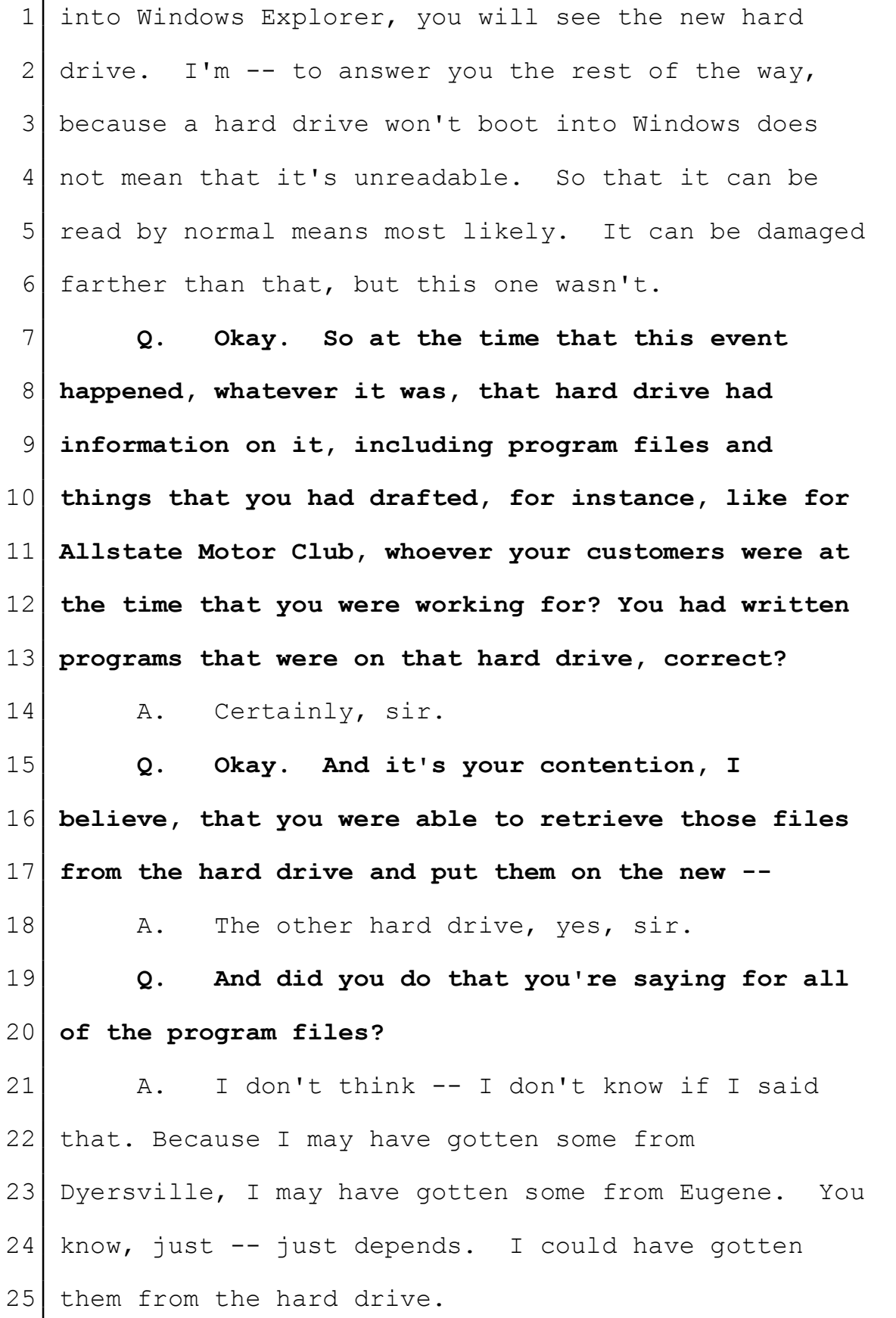

NaegeliReporting.com<br>
"The Deposition Experts" Serving all of Washington, Oregon, Idaho and the Nation<br>
3:15-cv-2401 Selected "Best Court Reporting Firm" Exhibit 3<br>Page 15 Page 15

1 **Q. Okay.** 2 | A. I would think if I had at least a copy of 3 something I was working on locally, I would have 4 certainly got it from that hard drive. 5 **Q. Okay. And then after a period of a couple** 6 **weeks or so, you put that 120-gig drive in the box?** 7 **You put it in the fireproof safe; do you recall** 8 **that?** 9 A. Yes, sir. 10 **Q. Okay. But it's still your firm** 11 **recollection that that's what you did with it?** 12 A. Yeah. I don't remember how long exactly 13 after, but yes. 14 **Q. Okay. But you didn't use it personally, I** 15 **take it, for anything of any sort?** 16 A. No. It sat in the box. 17 **Q. And I think it was your testimony that you** 18 **reformatted it before you put it in the safe; is** 19 **that correct?** 20 A. At some point. 21 **Q. And from that point on, it would have been** 22 **completely empty; is that right?** 23 A. Reformatting it, as we should all know by 24 now, doesn't remove the data from it completely. If 25 you want to, you know, forensically try and do so.

Naegeli Reporting

 $(800)$  528-3335 NaegeliReporting.com

The Deposition Experts"<br>The Deposition Experts" Serving all of Washington, Oregon, Idaho and the Nation<br>3:15-cv-2401 selected "Best Court Reporting Firm" Exhibit 3 Page 16 1 And there's -- there's tools out there that you 2 don't need to be a forensic expert that can get data 3 back off of the formatted drive.

 **Q. So in other words, a forensic expert could -- could take that drive that's been reformatted and fairly quickly pull up enough information to determine when files were created, when they were last accessed, that sort of thing?** 

9 A. I don't know -- I've seen recovery things 10 that even I've tried to do myself, like on a USB 11 drive or something like that. Sometimes when you 12 recover things, some of that information goes 13 missing. So as far as what information you can pull 14 off of that, I would have -- I would rather you ask 15 an expert that because it's not always the same. 16 **Q. So certainly, for instance, if a program** 17 **file was on there and it was missing one piece, you** 18 **wouldn't necessarily put that program file back into** 19 **service for a client, would you?**

20 A. No, not --

21 **Q. That would be too dangerous, wouldn't it?** 22 A. Yeah, yeah, yeah. You wouldn't want to do  $23$  that. 24 **Q. Okay.**

25 A. Yeah.

### $(800)$  528-3335 NaegeliReporting.com

Naegeli Reporting The Deposition Experts"<br>
3:15-cv-2401 Selected "Best Court Reporting Firm" Exhibit 3 Page 17

 **Q. You'd be better off to just write the thing from scratch than doing that, correct?** 3 a. Not -- no, not necessarily. That's --4 okay. I think that's  $-$  no. **Q. Well, if I have a choice between putting it into the hands of a client that's going to use it to potentially have a catastrophic failure of some** 8 **sort --** 9 A. What you're saying is just not quite 10 right. **Q. Okay. Well, we'll get back to some of that in a bit. In any event, what -- what I understand is that you reformatted this 120-gig drive, it went into the safe, and it stayed there for the duration of your employment, correct?** 16 A. Just about, a couple days, you know. **Q. And you handed it over to Mr. Rote when he came out in November of 2003, correct?** 19 A. Yes, sir. **Q. Okay. And during that time, you made no use of it whatsoever?** 22 A. Yes, sir. You're correct, sir. **Q. Okay. Now, let's talk about the November 13 visit. You recall Mr. Rote told -- obviously he informed you he'd be coming out to New Jersey to**

Arbitration Taken On June 1, 2010 NRC File # 12564-6 Page 149

Naegeli Reporting

 $(800)$  528-3335 NaegeliReporting.com

The Deposition Experts"<br>The Deposition Experts" Serving all of Washington, Oregon, Idaho and the Nation<br>3:15-cv-2401 selected "Best Court Reporting Firm" Exhibit 3

Page 18

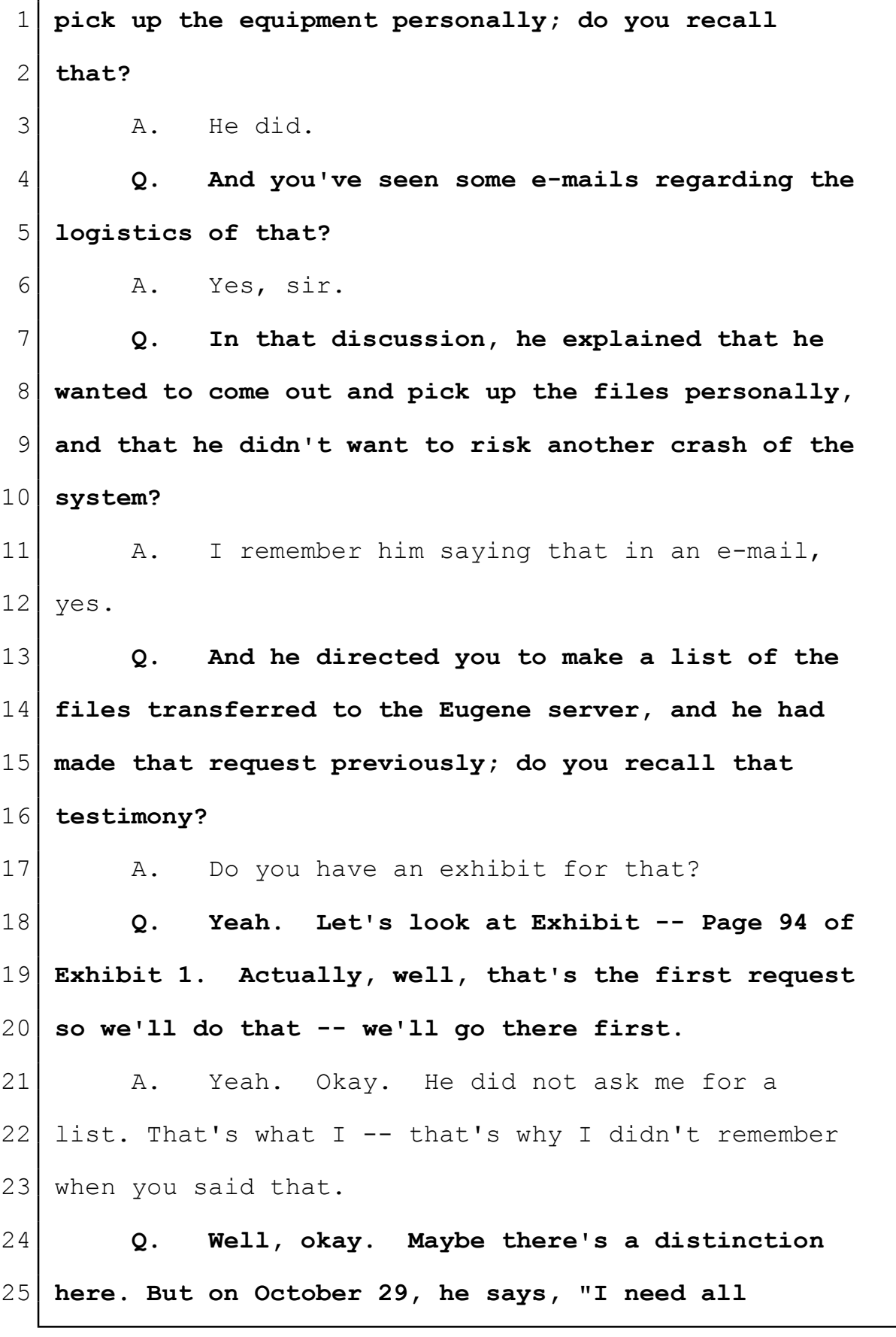

 $3:15$ -CV-2401 Selected "Best Court Reporting Firm"  $\quad$  Exhibit 3 Page 19

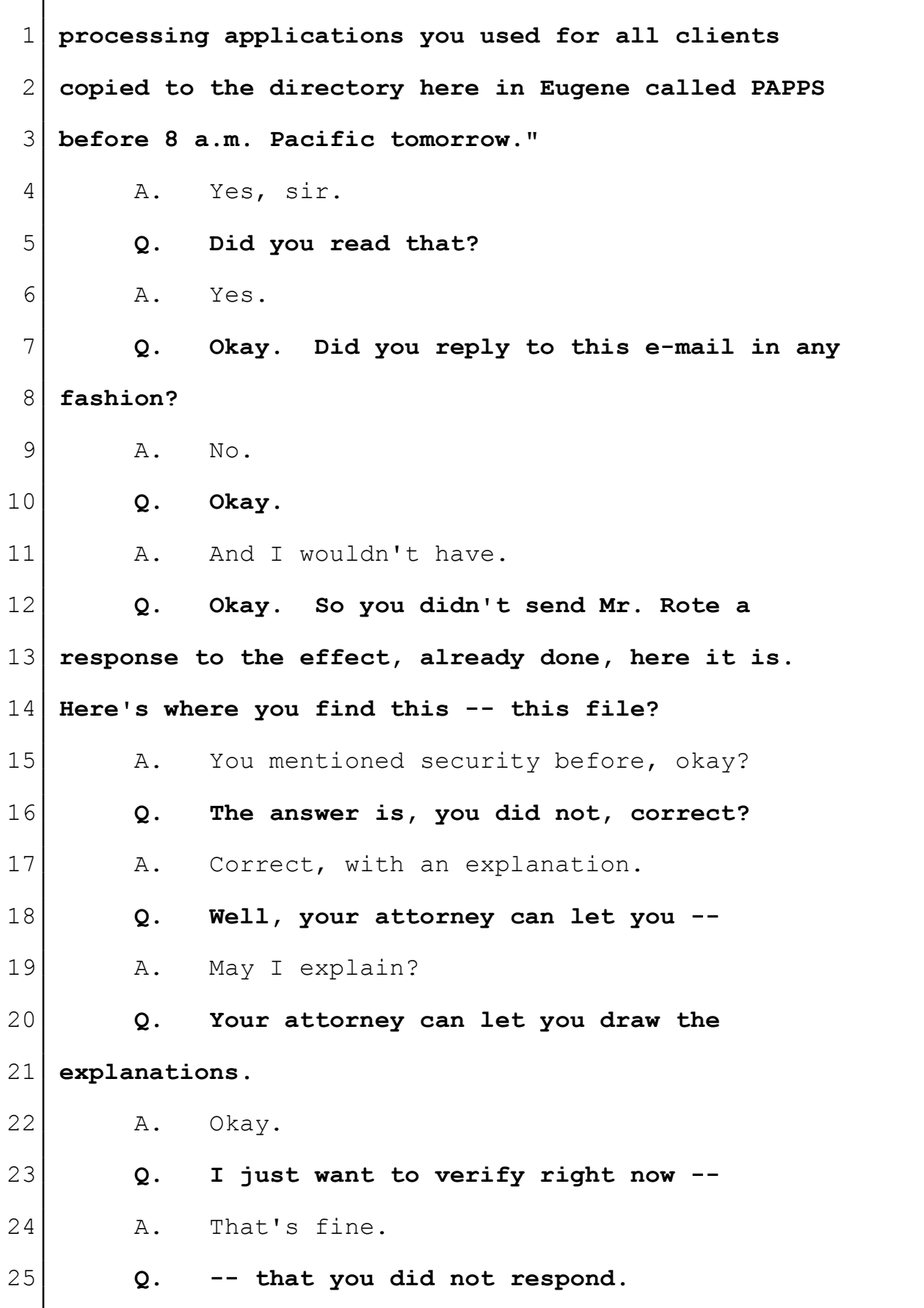

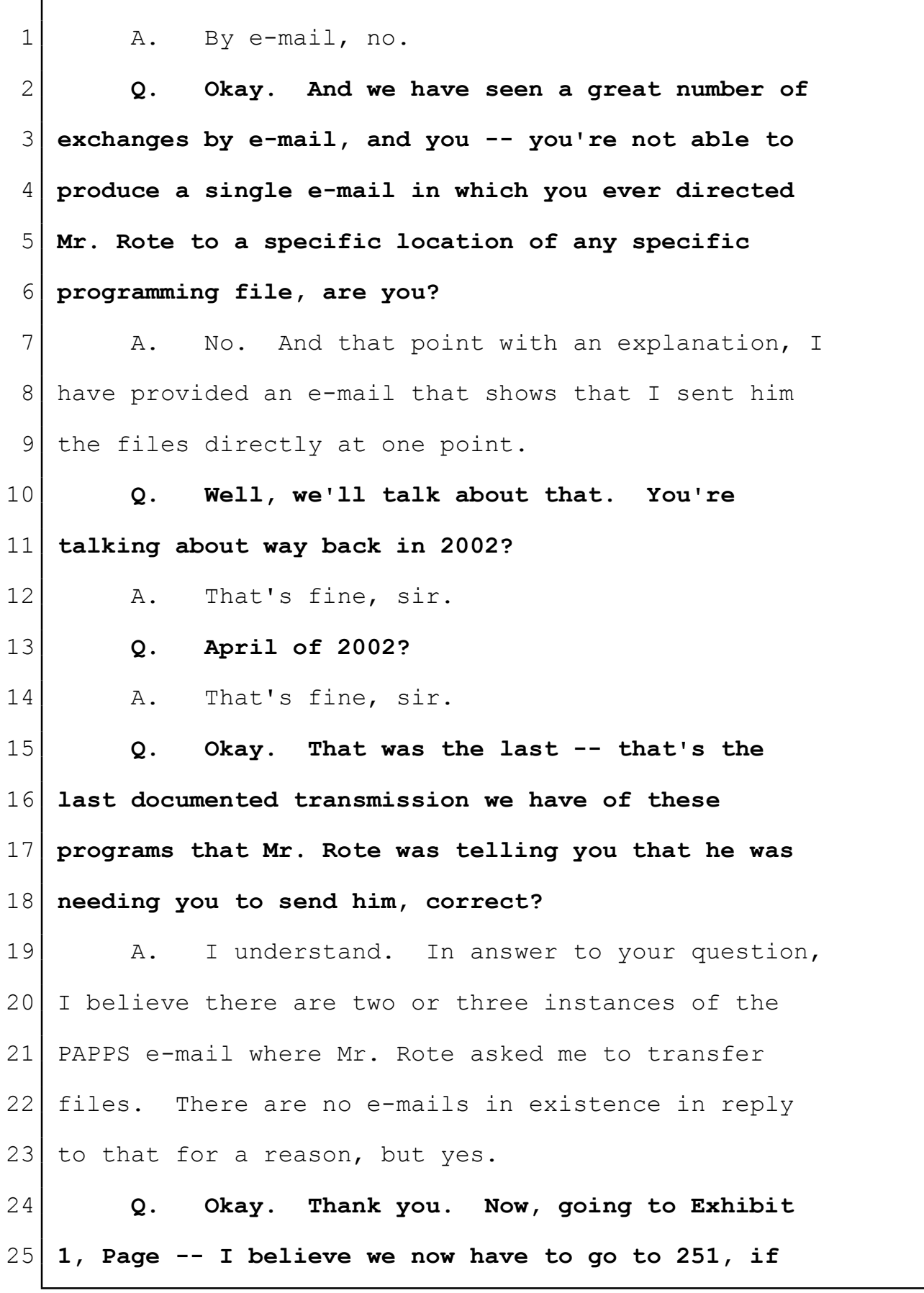

 $3:15$ -CV-2401 Selected "Best Court Reporting Firm"  $\quad$  Exhibit 3 Page 21

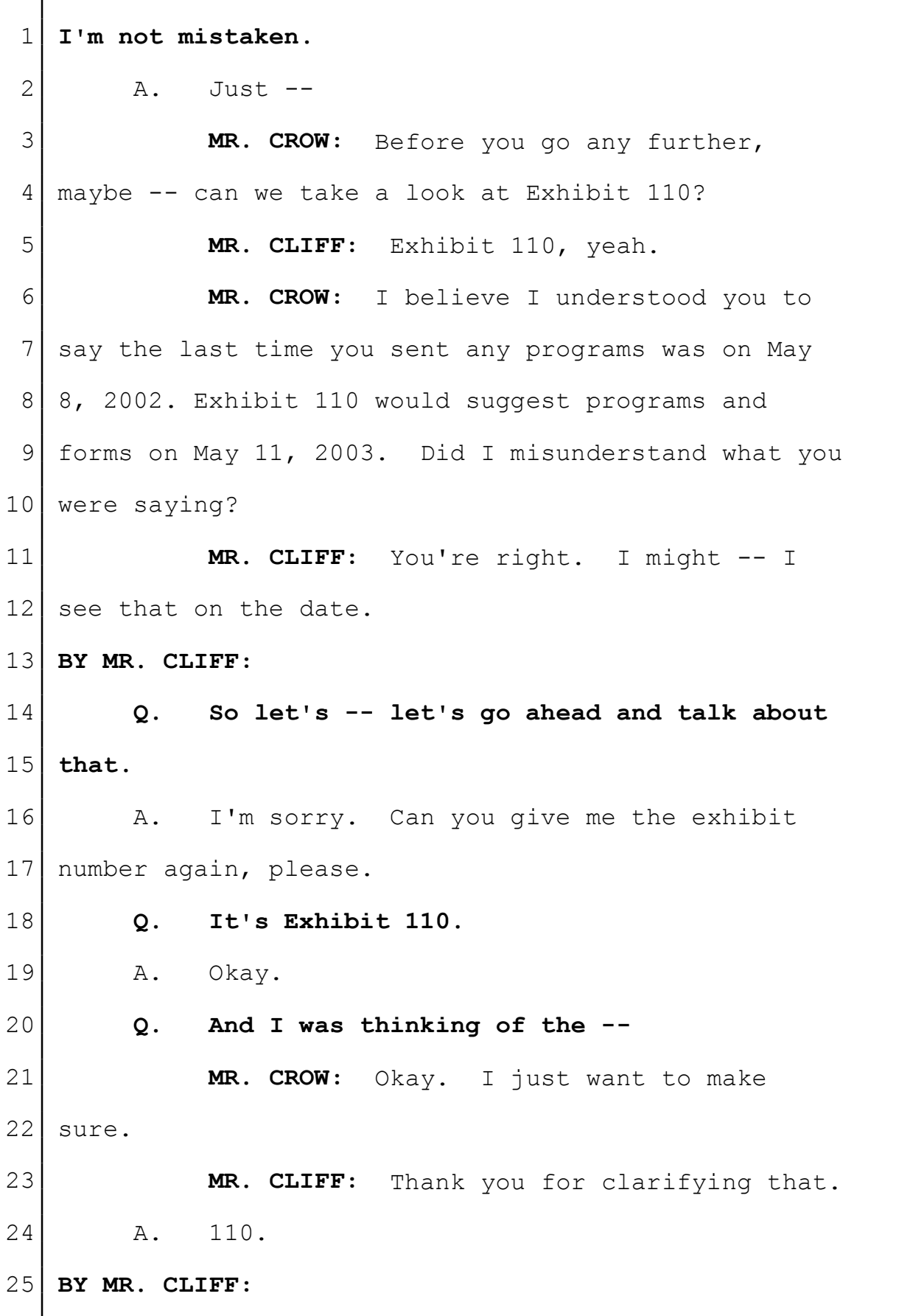

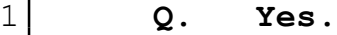

```
2 A. Yes, sir.
```
**Q.** So that was a situation -- first of all, I **don't -- can you show me where the attachment would be? Is there -- I don't see a copy of an attachment here, like a zip file of any sort.**

7 A. Okay. The way that I preserved the e-8 mails between Mr. Rote and myself was, I did a sort 9 by my name in the inbox -- I'm sorry. I did a sort 10 by my name on the inbox and sent folder. Then I did 11 a sort by Tim's name on the inbox and the sent 12 folder. So I was looking for e-mails between myself 13 and Tim, and I preserved those e-mails.

14 This e-mail here, it's to Brett and Tim. 15 The only reason that I even have this  $-$ - I wouldn't 16 have had this if Tim didn't say thanks. The only 17 reason that I have this is because after he says 18 thanks, it becomes one of those between-Tim-and-me 19 scenarios. So there is saying thanks for an e-mail 20 that had the attachment as an acknowledgement that, 21 you know, that he got it, I would think. But that's 22 why you don't see that.

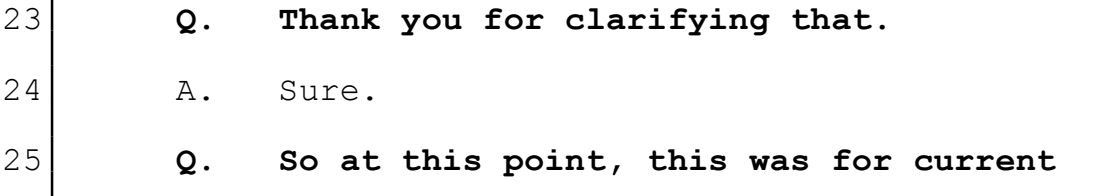

**Naegeli Reporting** 

 $(800)$  528-3335 NaegeliReporting.com

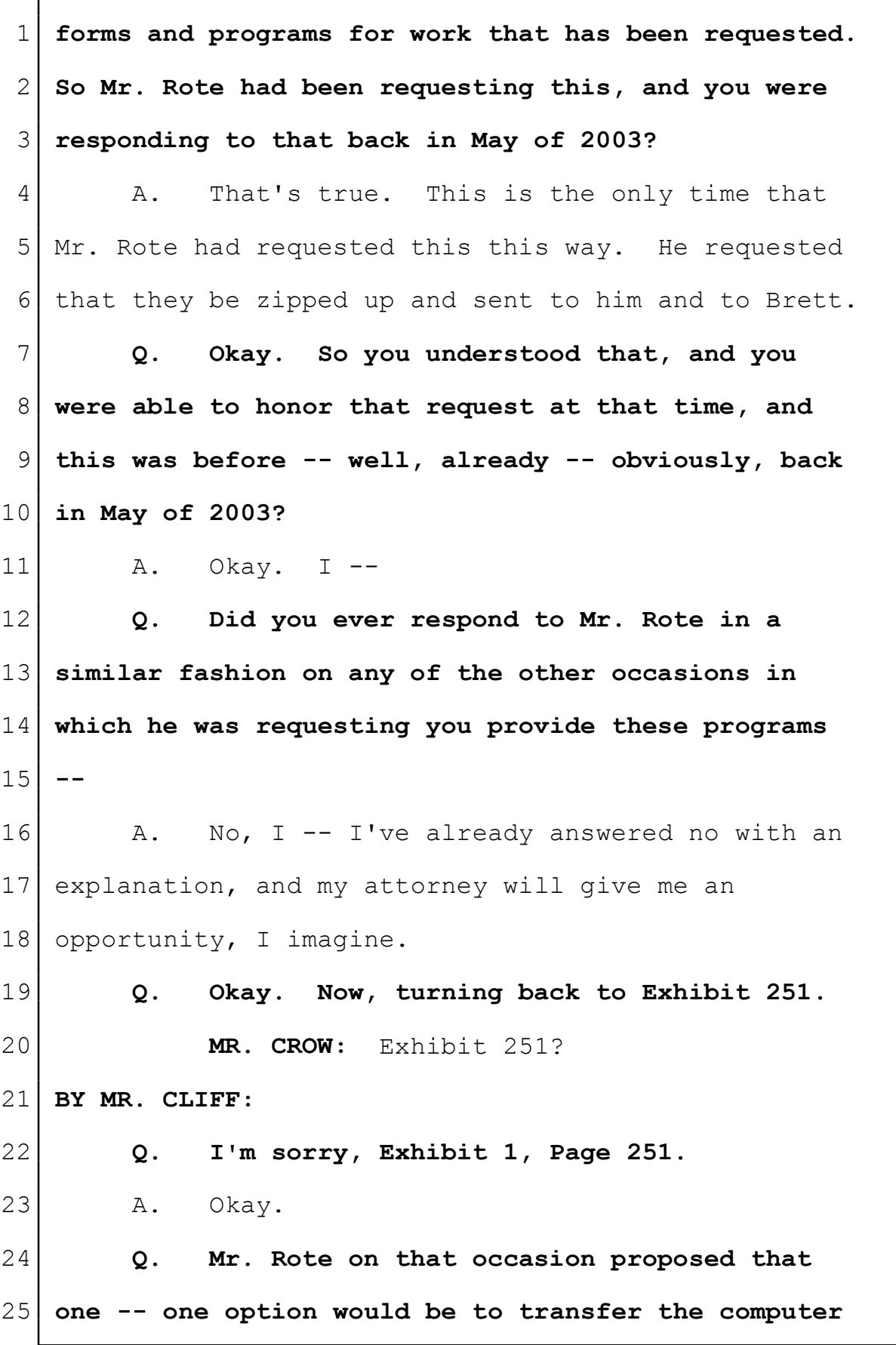

**Naegeli Reporting.com**<br> **Naegeli Reporting.com**<br> **Serving all of Washington**, Oregon, Idaho and the Nation<br>
3:15-cv-2401 Selected "Best Court Reporting Firm" Exhibit 3<br>
Page 24 Page 24

Arbitration Taken On June 1, 2010 NRC File # 12564-6 Page 156 1 **files without having to physically do it?** 2 A. Um-hum. 3 **Q. Okay. "Just to minimize your time with** 4 **me, by copying the entire contents of your hard** 5 **drive and transferring it to the Eugene server."** 6 **Okay.** 7 **Now, you didn't -- you didn't do that, did** 8 **you?** 9 A. I may have talked to Tim about this. I 10 don't know. But I think -- isn't there an e-mail 11 answering this saying something about there is no 12 transfer? 13 **Q. Right, the following page.** 14 A. Okay. 15 **Q. You told Mr. Rote there is no transfer?** 16 A. Um-hum. 17 **Q. Okay. So you understood that he was** 18 **coming out to preserve -- because he was concerned** 19 **about the integrity of the data that you had in your** 20 **possession, correct?** 21 A. I understood that's what he was saying. 22 It didn't make a lot of sense, but I understood 23 | that's what he was saying. And I have two different 24 strings to this e-mail. 25 **Q. I want you to focus on Exhibit 252.**

 $(800)$  528-3335 Naegeli Reporting NaegeliReporting.com The Deposition Experts" Serving all of Washington, Oregon, Idaho and the Nation 3:15-CV-2401 Selected "Best Court Reporting Firm" Exhibit 3

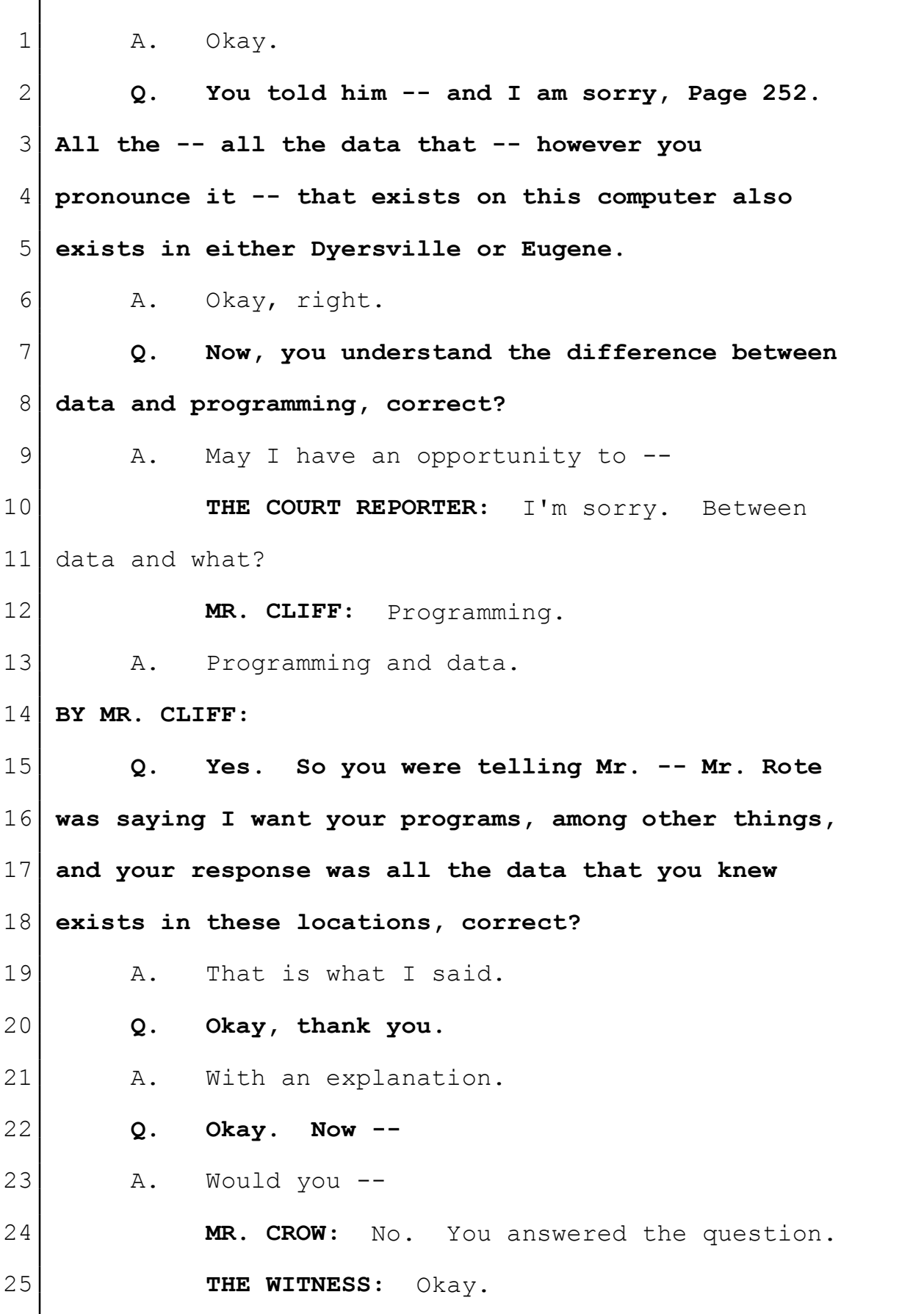

NaegeliReporting.com<br>
"The Deposition Experts" Serving all of Washington, Oregon, Idaho and the Nation<br>
3:15-cv-2401 Selected "Best Court Reporting Firm" Exhibit 3<br>Page 26 Page 26

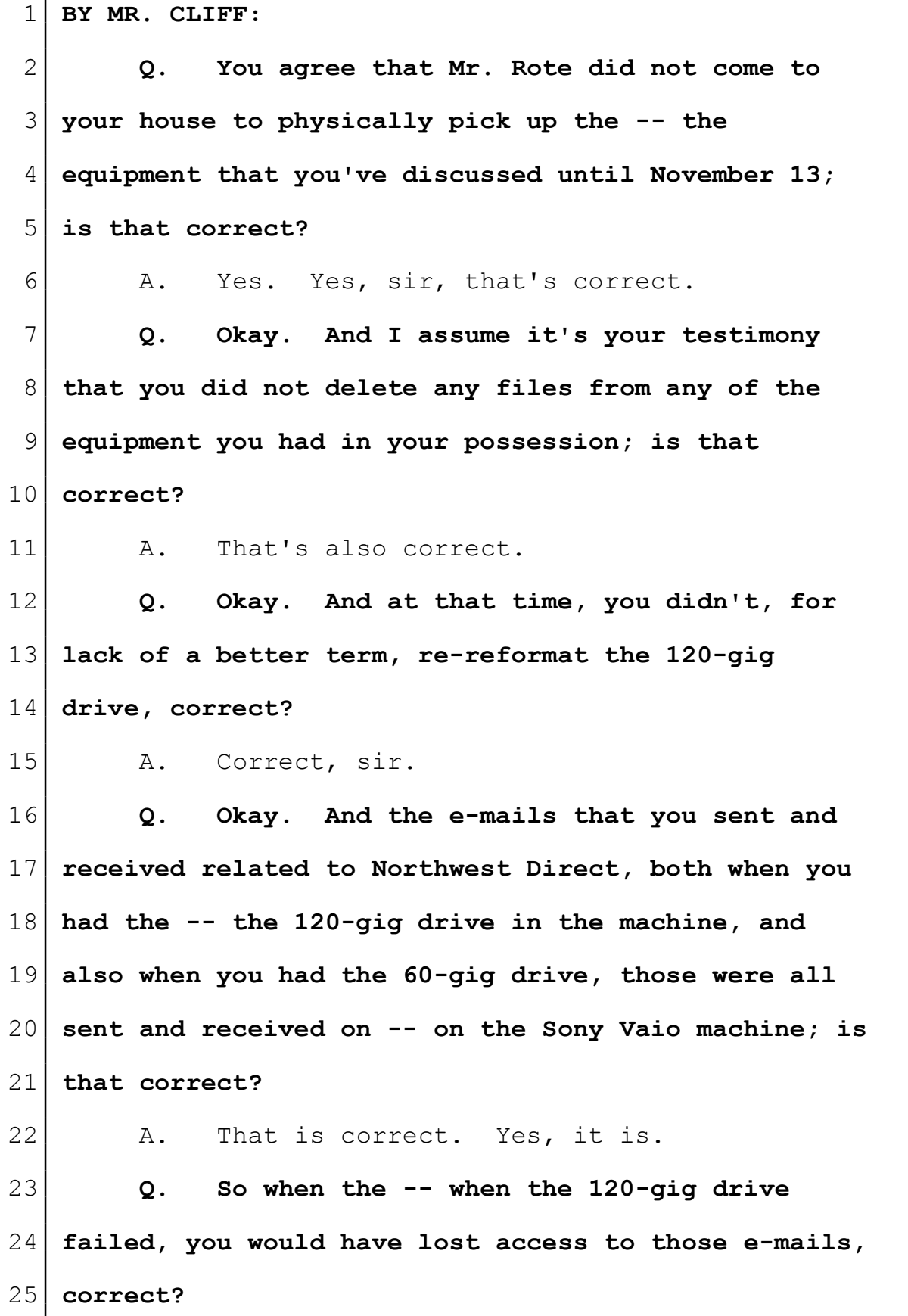

Page 27

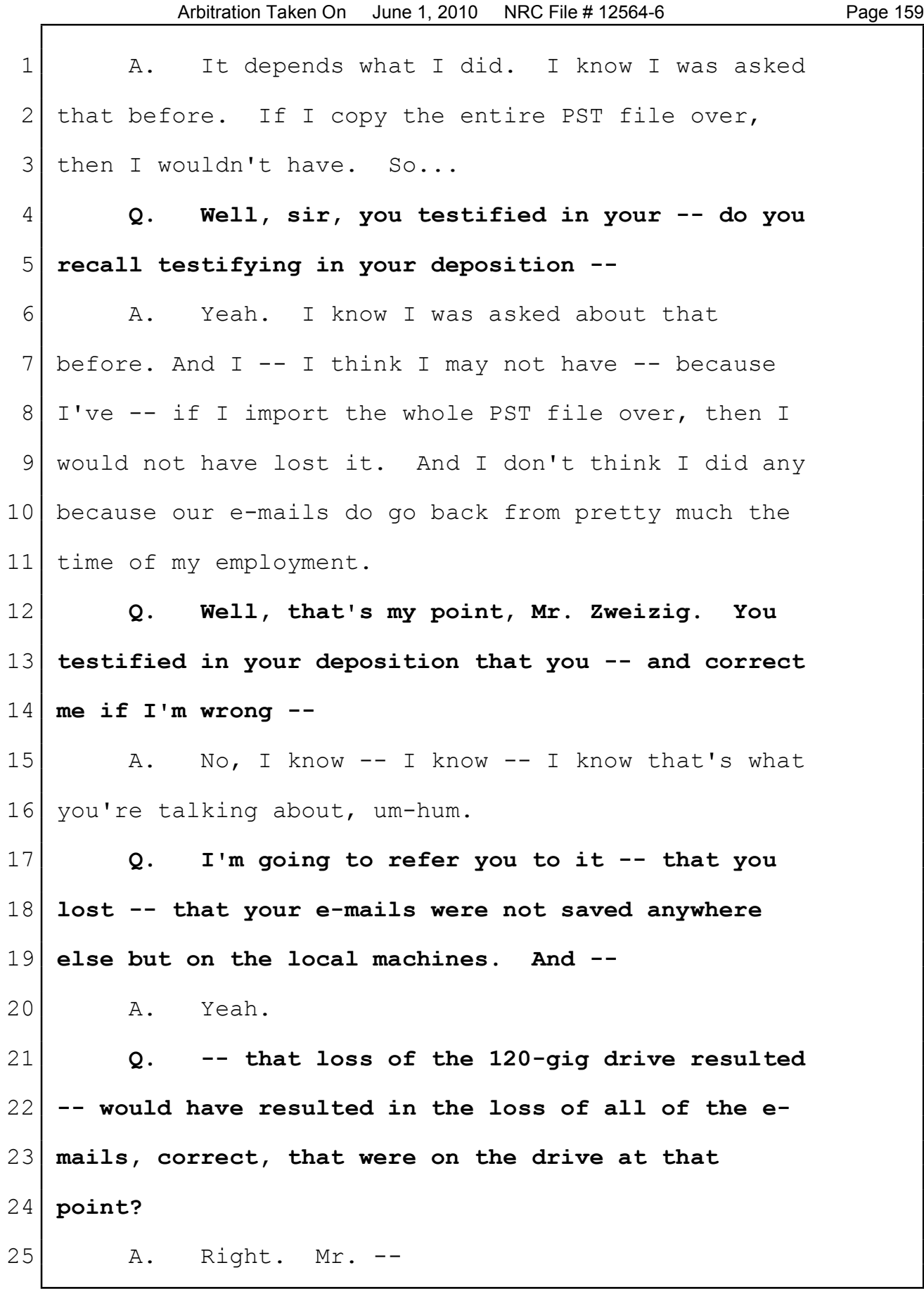

 $3:15$ -CV-2401 Selected "Best Court Reporting Firm"  $\quad$  Exhibit 3

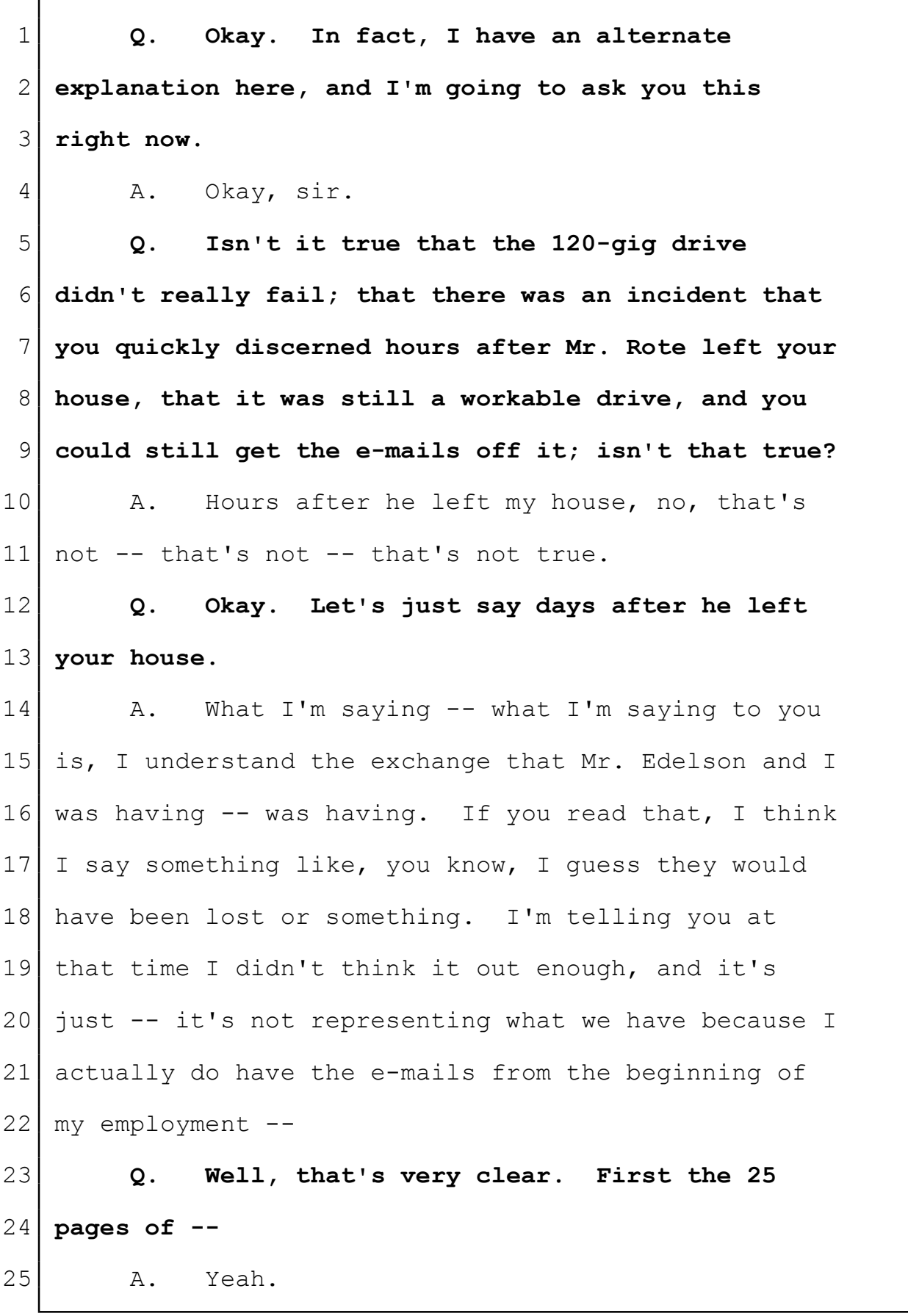

 **Q. -- Exhibit 1 --** 2 A. Right. **Q. -- are e-mails that would have been on the 120-gig drive, correct?** 5 A. Okay. Yes, you -- **Q. Okay. And you've -- you've produced them, and your explanation was the 120-gig drive had failed. Now we have this ability to plug a ribbon into the back of this 120-gig drive and extract --** 10 A. Right. **Q. -- the -- even though you can't get Windows working --** 13 a. That is correct, sir. Yes, that is --14 that is entirely possible, and that happens in the 15 world, yes. **Q. But in fact, isn't it true that you -- you accessed the 120-gig drive after Mr. Rote left, and you used it for your own purposes?** 19 A. No. **Q. And you had the e-mail on it, and you could access it, and that's what you copied the e- mails off of when you made your CD before turning it over to Mr. Rote, correct?** 24 A. There's an awful lot of pieces of what you 25 said that just can't possibly make sense.

Naegeli Reporting

 $(800)$  528-3335 NaegeliReporting.com

The Deposition Experts"<br>
3:15-cv-2401 Selected "Best Court Reporting Firm" Exhibit 3 Page 30

1 **Q. Okay.** 2 **MR. CROW:** Is your testimony that you did 3 not use the 120-gigabyte drive for your own 4 purposes? 5 THE WITNESS: My testimony is that. 6 **BY MR. CLIFF:** 7 **Q. And that's the main thing I wanted to get** 8 **across. Well, let me get into some more specifics.** 9 **And I'm honestly not doing this -- I may not -- I'm** 10 **not trying to make you uncomfortable, but I...** 11 **I'm going to read some -- some -- some** 12 **names of songs and videos. And frankly, I'm going** 13 **to leave out some of the -- the names that we really** 14 **don't need to hear at this point. I'll just -- I'll** 15 **represent --** 16 A. Okay. 17 **Q. -- to them being pornographic. But for** 18 **starters, Joe Jackson, Stepping Out, an MPG file;** 19 **does that sound familiar?** 20 A. No. 21 | MS. MARSHALL: If you're reading from an 22 exhibit, could I ask that the  $-$ -23 MR. CROW: I don't believe he is reading 24 from an exhibit. 25 MR. CLIFF: This is not -- I'm not making

> Naegeli Reporting The Deposition Experts" Serving all of Washington, Oregon, Idaho and the Nation 3:15-CV-2401 Selected "Best Court Reporting Firm" Exhibit 3

 $(800)$  528-3335 NaegeliReporting.com

Page 31

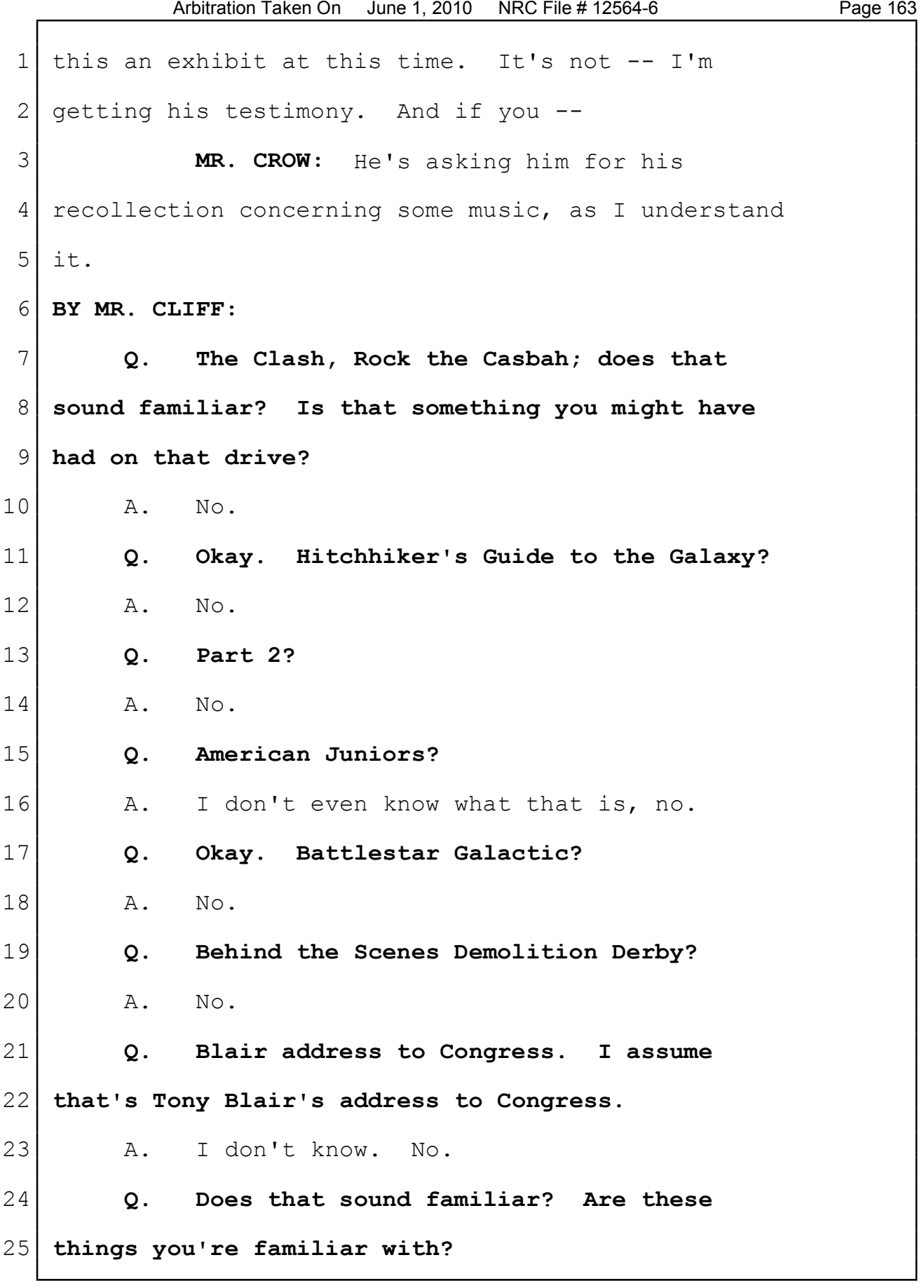

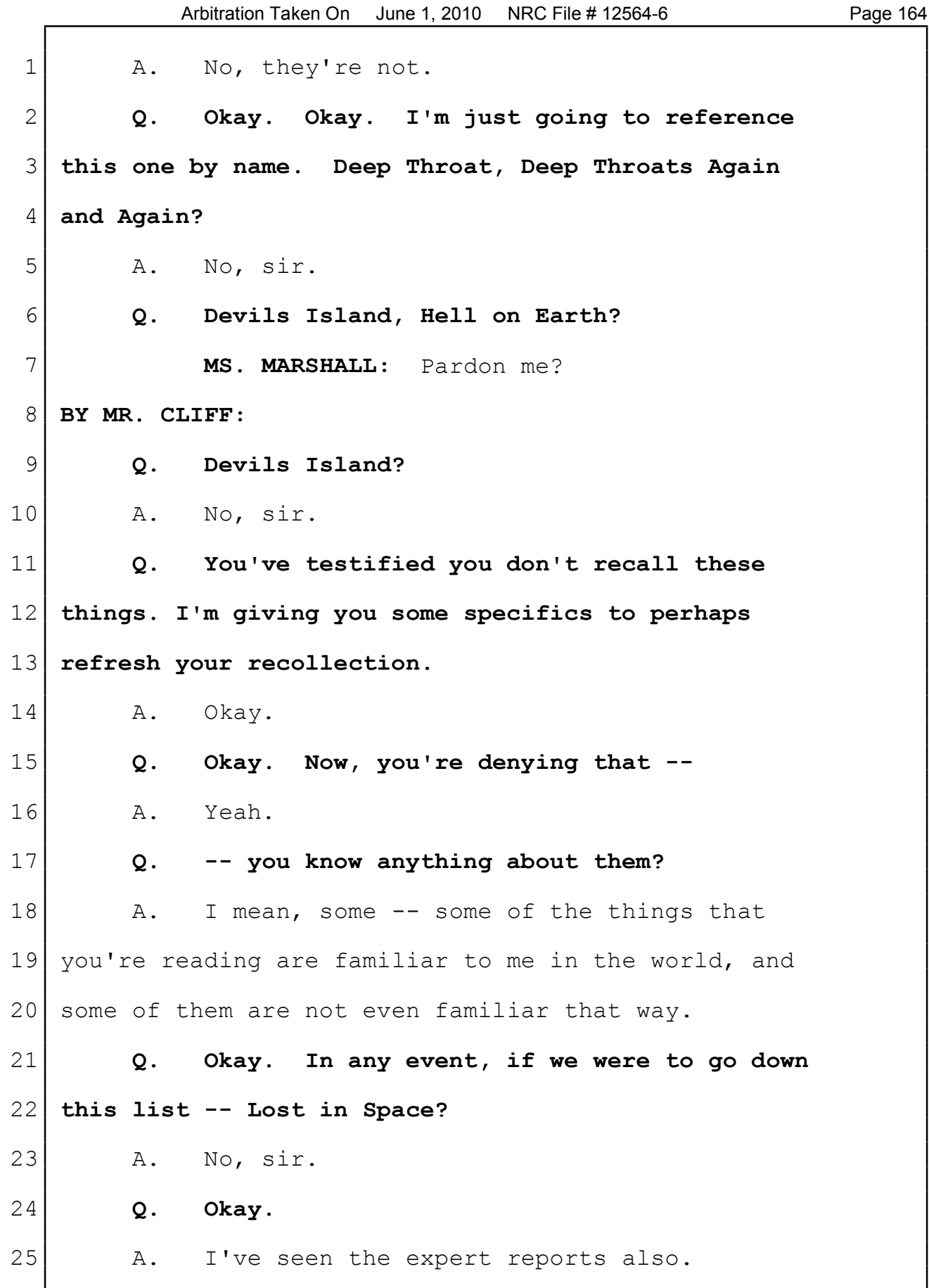

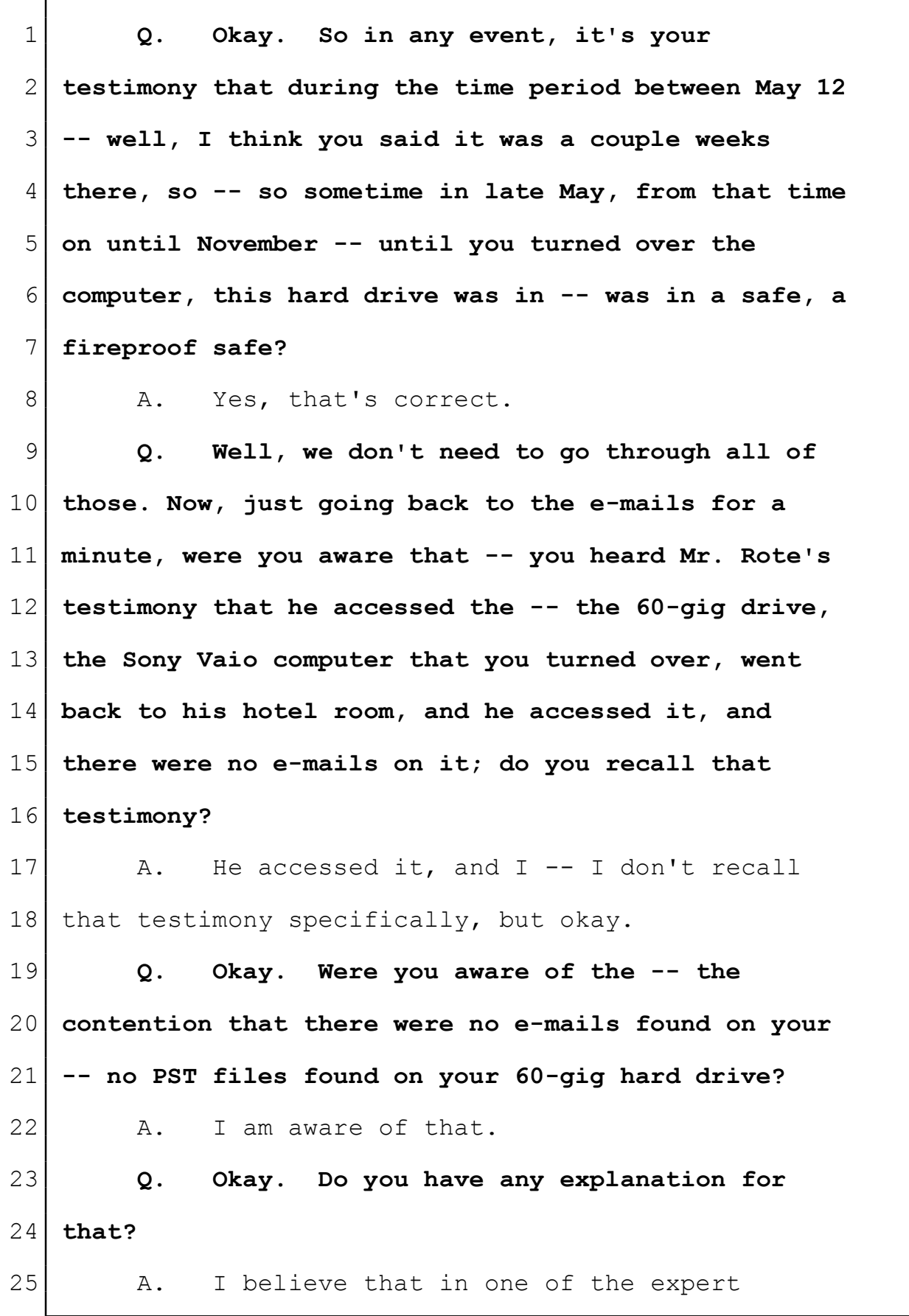

**Naegeli Reporting.com**<br> **Serving all of Washington**, Oregon, Idaho and the Nation<br>
3:15-cv-2401 Selected "Best Court Reporting Firm" Exhibit 3<br>
Page 34 Page 34

Г

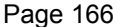

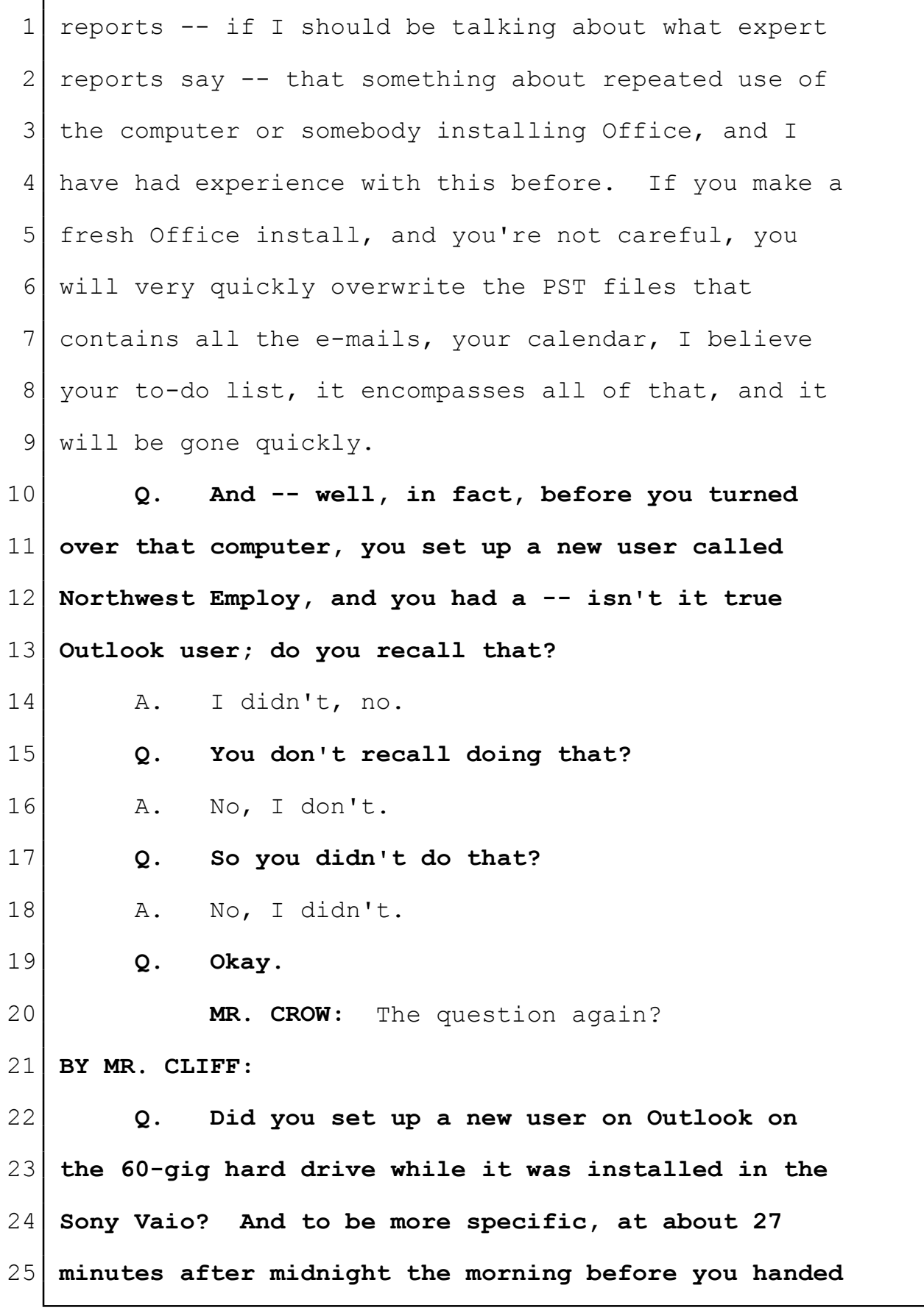

 $3:15$ -CV-2401 Selected "Best Court Reporting Firm"  $\quad$  Exhibit 3 Page 35